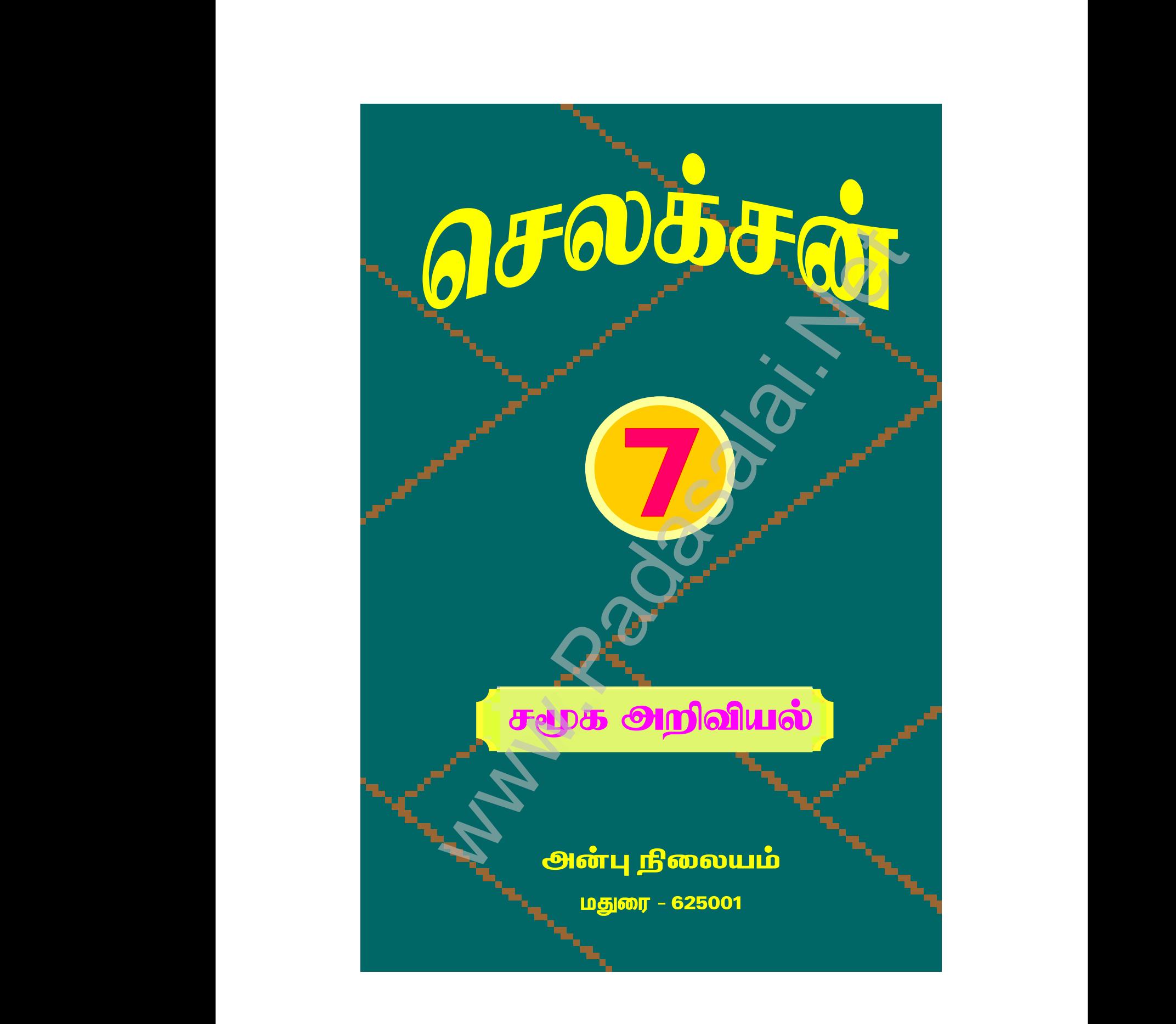

www.Padasalai.Net

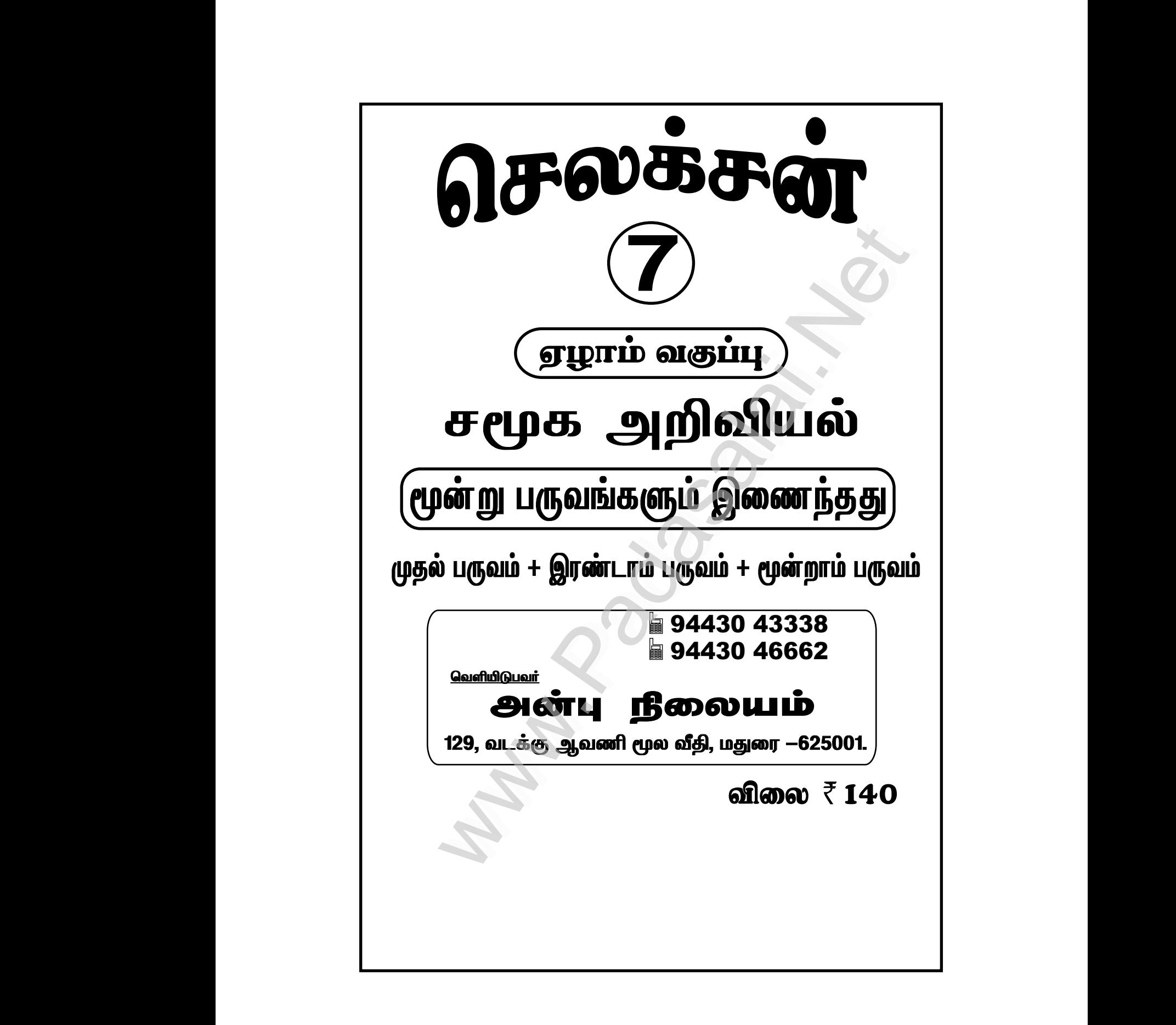

 $\overline{\mathbf{2}}$ 

**சொருளடக்கம்** 

பொருளடக்கம்

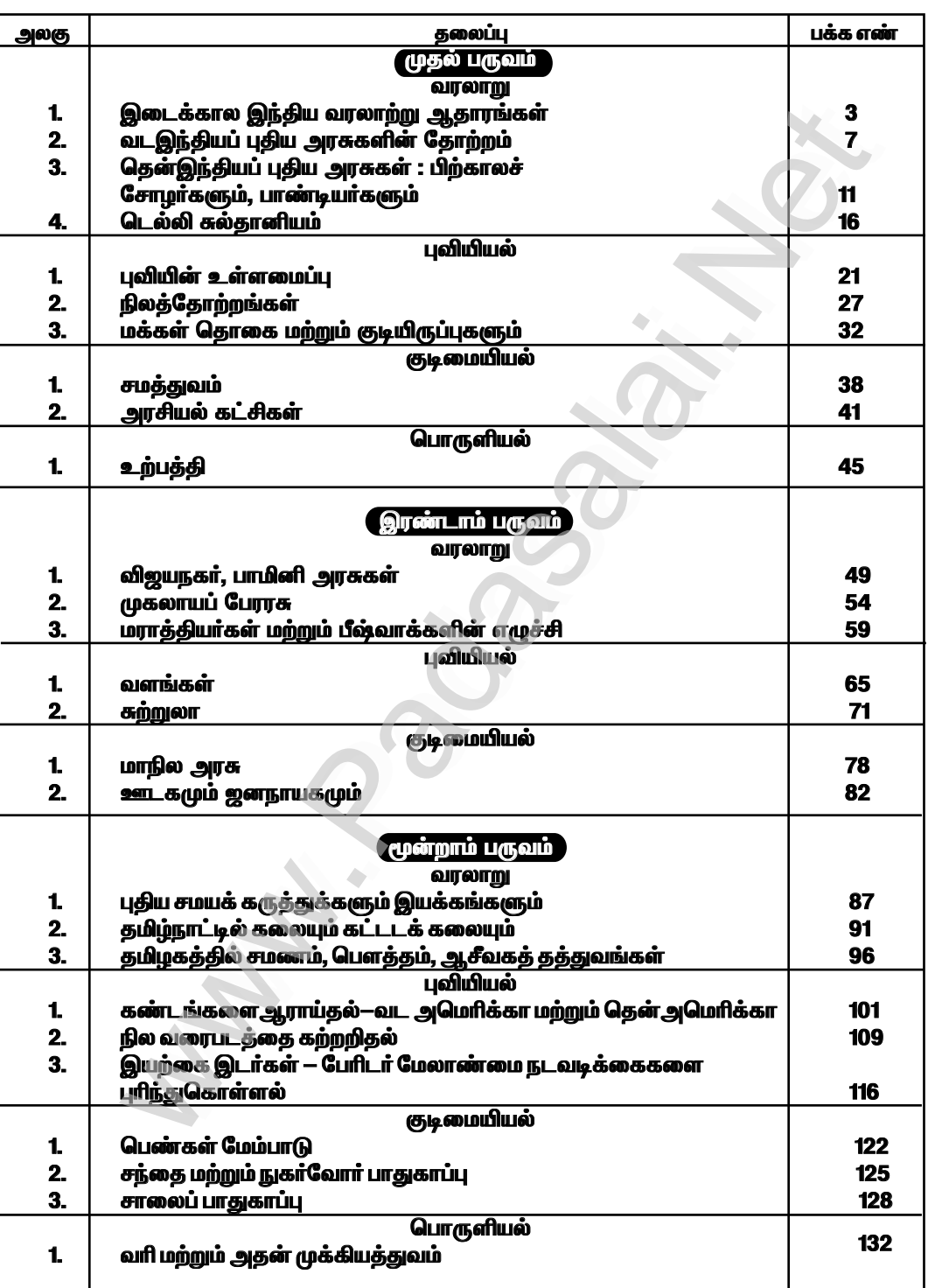

 $\overline{\mathbf{3}}$ 

முதல் பருவம்

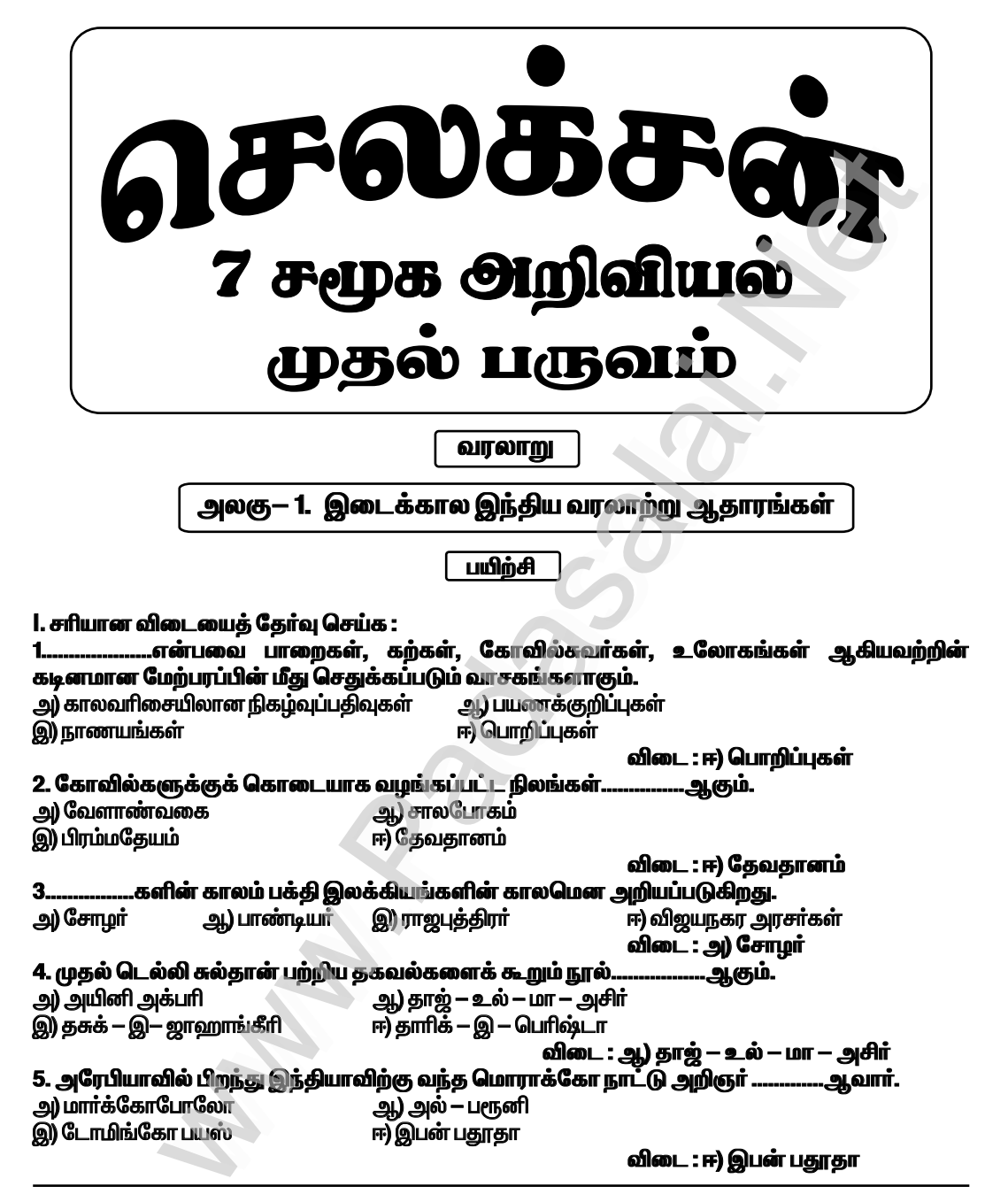

### II. கோடிட்ட இடங்களை நிரப்புக.

விடை : உக்கிரமேளூர் 2. தன்னுடைய தங்க நாணயங்கள் மீது பெண் தெய்வமான இலட்சுமியின் உருவத்தைப் பதித்து தன்னுடைய பெயரையும் பொறித்தவர்.................. ஆவார். விடை : முகமது கோரி

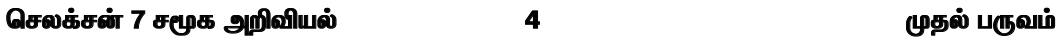

.என்பது 3.6 வெள்ளி குன்றிமணிகளைக் கொண்டிருந்தது. 3. ஒரு..

விடை : ஜிட்டல் 4. அடிமை வம்சத்தைச் சேர்ந்த சுல்தான் நஸ்ருதீன் மாமூதுவால் ஆதரிக்கப்பட்டவர்...... .ஆவார். ....<br>விடை : மின்கஜ் உஸ் சிராஜ் 5. கி.பி.1420 இல் விஜயநகருக்கு வருகைபுரிந்த இத்தாலியப் பயணி. ஆவார். விடை : நிகோலோ கோண்டி

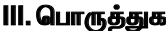

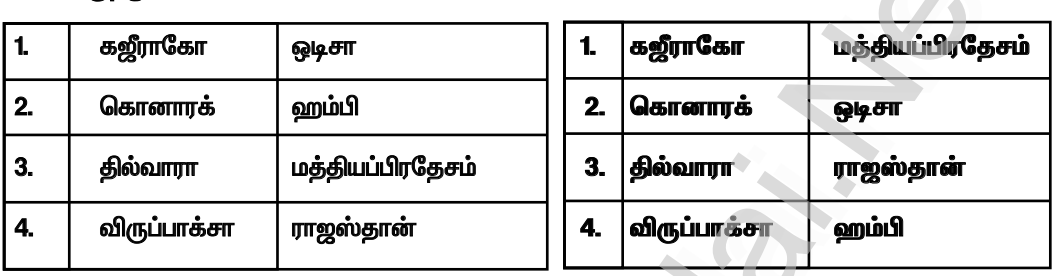

விடைகள்:

### IV. சரியா ? தவறா ?

1. பள்ளிச்சந்தம் என்பது சமண சமய நிறுவனங்களுக்குக் கொடையாக வழங்கப்பட்ட நிலமாகும். விடை: சரி

2. நாணயங்களிலுள்ள உலோகங்களின் கலவை பேரரசின் அரசியல் நிலை குறித்த தகவல்களை நமக்கு வழங்குகின்றன.

விடை : தவறு

3. தாமிரத்தின் விலை அதிகமாக இருந்ததால் அரசு ஆணை களையும் அரசவை நிகழ்வுகளையும் பதிவு செய்வதற்கு குறைந்த செலவிலான பனையோலைகளும் காகிதமும் பயன்படுத்தப்பட்டன.

விடை : சரி 4. டோமிங்கோ பயஸ் எனும் போர்த்துகீசியப்பயணி கி.பி. 1522 இல் சோழப்பேரரசுக்கு வருகை புரிந்தார். விடை : தவறு

V. கூற்றைக் காரணத்தோடு பொருத்துக: (பொருத்தமான விடையை (v´) டிக் இட்டுக் காட்டவும்) 

காரணம் : இத்துருக்கிய படையெடுப்பாளர் மத விசயங்களில் தாராள மனப்பான்மை கொண்டவராய் இருந்தார்.

அ) காரணம் கூற்றுக்கான சரியான விளக்கமே.

ஆ) காரணம் கூற்றுக்கான சரியான விளக்கம் இல்லை.

இ) கூற்று தவறு, காரணம் சரி.

ஈ) கூற்று, காரணம் இரண்டுமே தவறு.

விடை : அ) காரணம் கூற்றுக்கான சரியான விளக்கமே.

### 2. கவறான இணையைக் கண்டறியவம் :

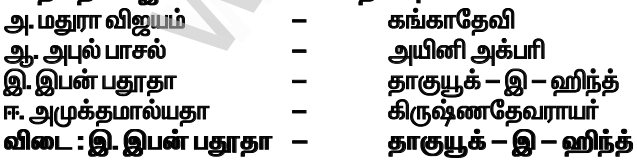

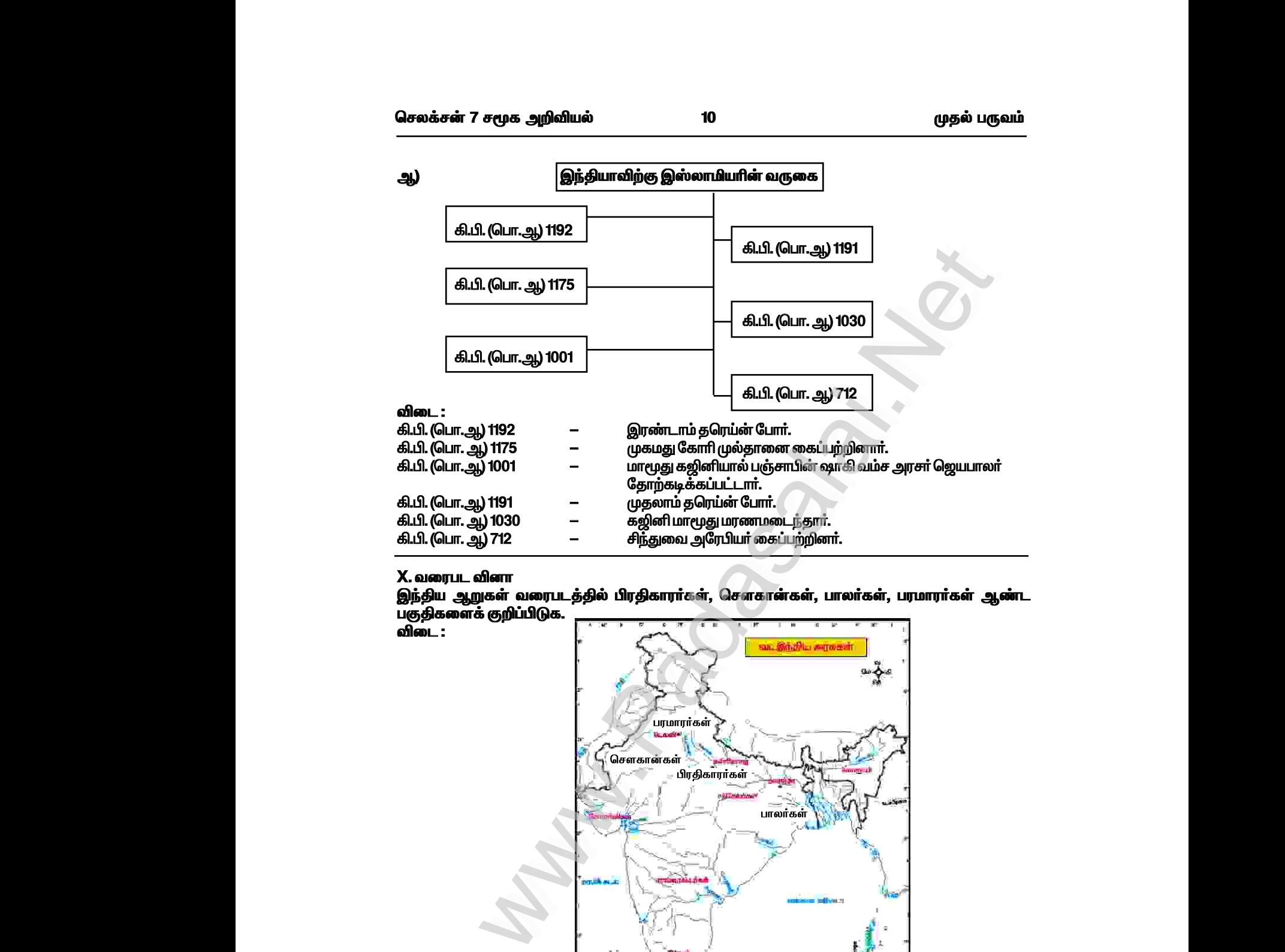

## **X.** *tiugl Édh*

இந்திய ஆறுகள் வரைபடத்தில் பிரதிகாரர்கள், சௌகான்கள், பாலர்கள், பரமாரர்கள் ஆண்ட — .<br>பகுதிகளைக் குறிப்பிடுக.

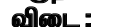

www.Padasalai.Net

www.Padasalai.Net

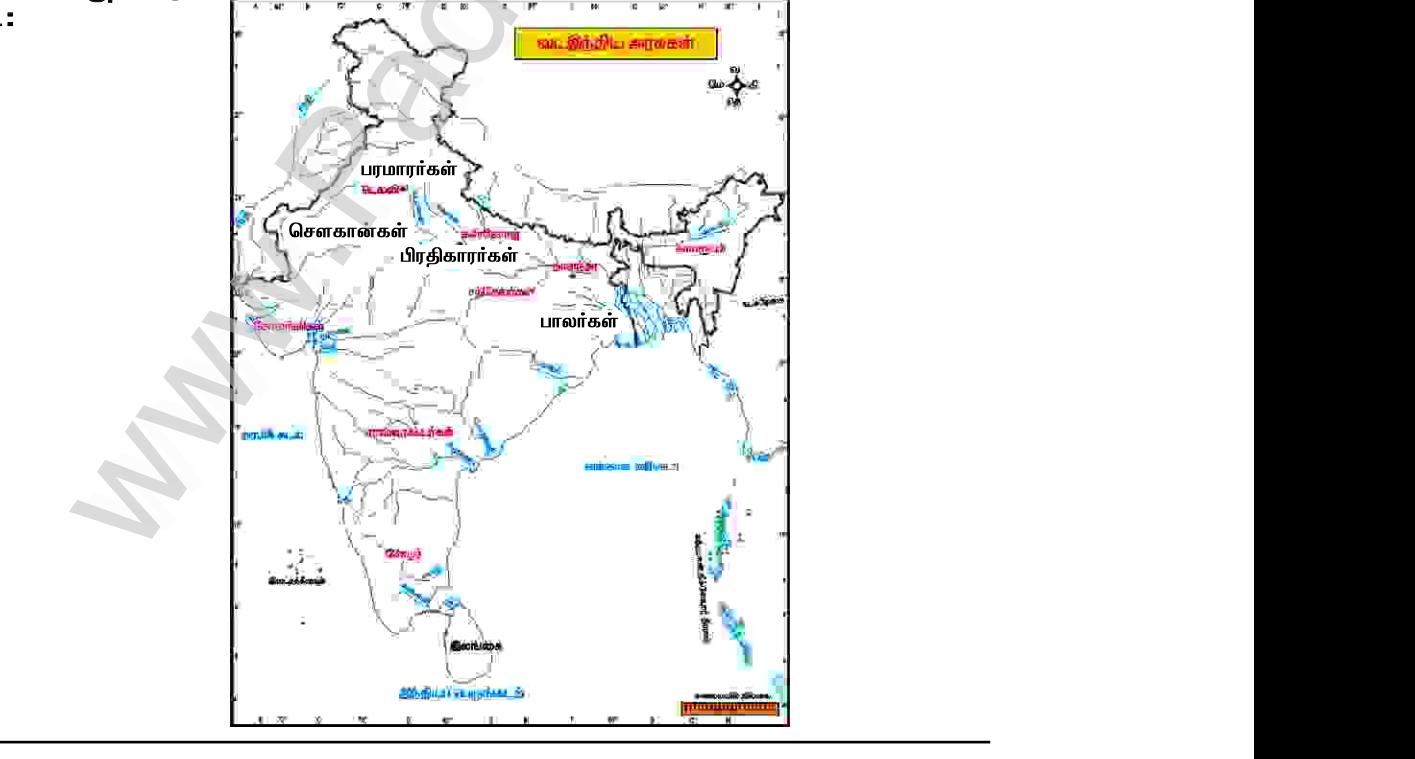

 $\mathbf{11}$ 

முதல் பருவம்

### XI. கட்டக வினாக்கள்

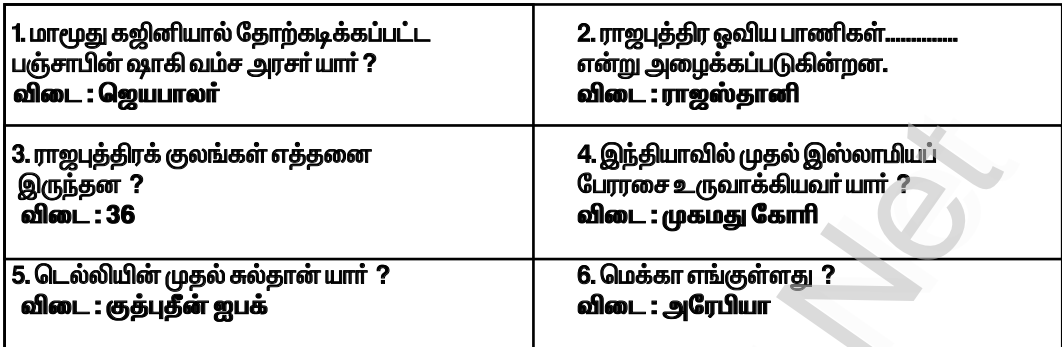

### கூடுதல் வினாக்கள்–விடைகள்

# **l. கோடிட்ட இடத்தை நிரப்புக.**<br>1. பால அரசவம்சத்தை உருவாக்கியவா்..

விடை: கோபாலர் 

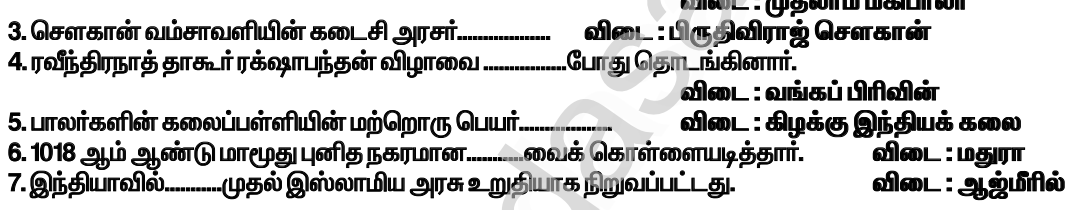

ll. ஓரிரு வாக்கியங்களில் விடையளி.

1. இஸ்லாம் சமயத்தைத் தோற்றுவித்தவா யாா் ?<br>விடை : இஸ்லாம் சமயத்தைத் தோற்றுவித்தவா் இறைதூதா் நபிகள் நாயகமாவாா்.

2. பால வம்சத்தின் மிகச் சிறந்த வலிமை மிக்க அரசர் யார் ?

விடை : பால வம்சத்தின் மிகச் சிறந்த வலிமை மிக்க அரசர் முதலாம் மகிபாலர் ஆவார்.

அலகு —3 . தென்னிந்தியப் புதிய அரசுகள் : பிற்காலச் சோழர்களும், பாண்டியர்களும்

### <u>(பயிற்சி)</u>

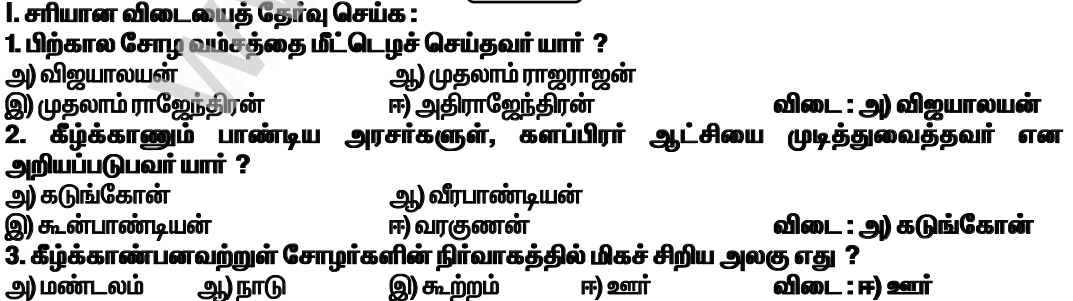

1. துக்ரில்கான்

 $2.$  அலாவுதீன்

**4. ரஸ்ஸியா** 

3. பகலூல் லோடி

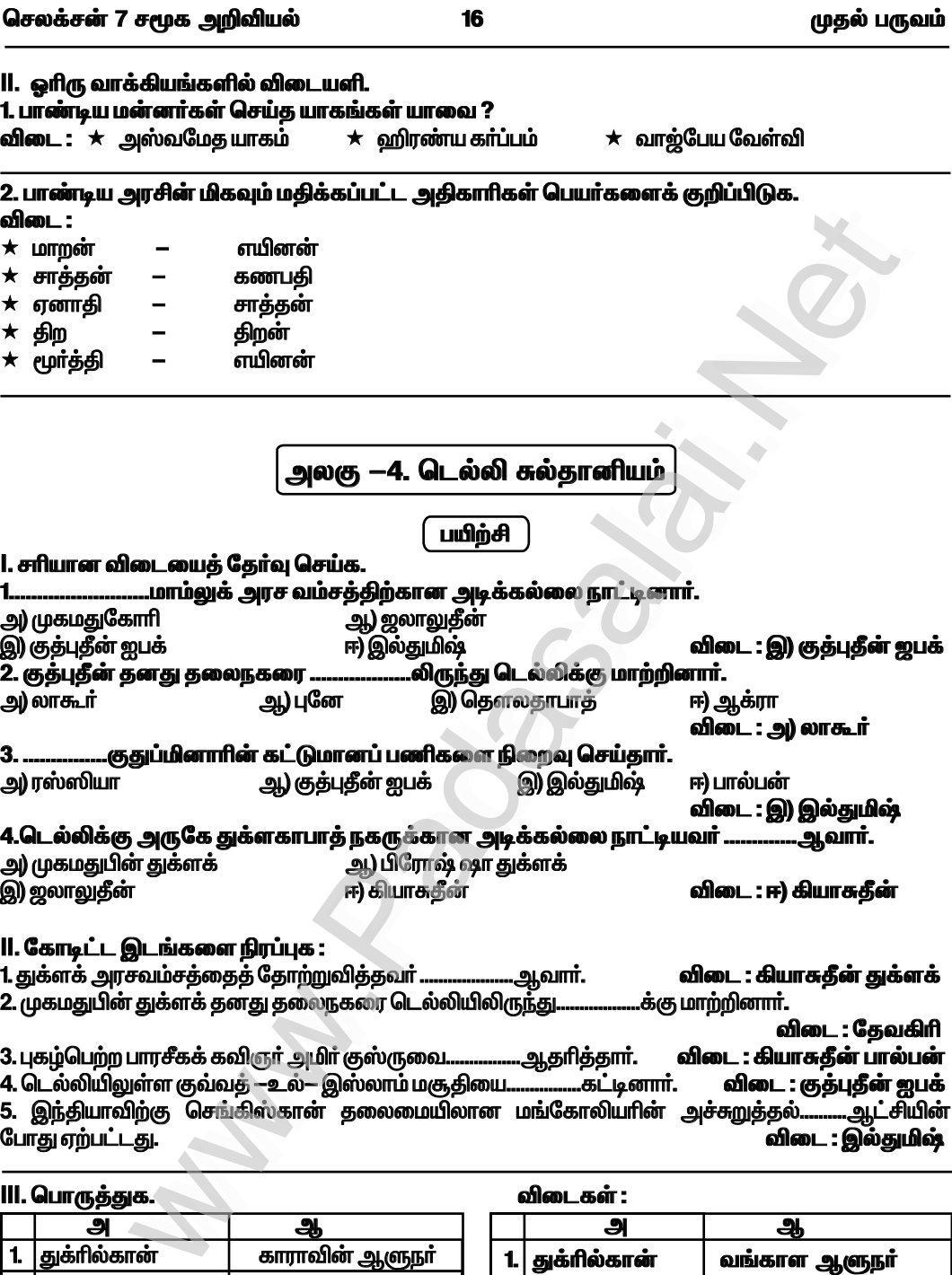

வங்காள ஆளுநா்

1. துக்ரில்கான்

3. பகலூல் லோடி

2. அலாவுதீன்

4. ரஸ்ஸியா

வங்காள ஆளுநா்

காராவின் ஆளுநா்

சிர்கந்தின் ஆளுநா்

ஜலாலுதீன் யாகுத்

### *bry¡r‹ 7 r\_f m¿Éaš 19 Kjš gUt«*

« òâa ehza§fis btËÆL« msî¡F btŸË iftr« ïšiy v‹gjhš br¥ò www.Padasalai.Net www.Padasalai.Net  $E$ நாணயங்களை வெளியிட்டார்.  $\frac{Q_{\epsilon}}{\chi}$ www.Padasalai.Net www.Padasalai.Net www.Padasalai.Net

 $\overline{\star}$  வெகுவிரைவில் கள்ள நாணயங்கள் பெருகி வருவாய் நிர்வாகமுறை சீா்குலைந்தது.

 $\star$  வெளிநாட்டு வணிகா்கள் வியாபாரத்தை நிறுத்தியதால் வணிகம் பாதிப்புக்குள்ளானது.

நாணயங்களை வழங்க வேண்டிய நிலை ஏற்பட்டதால் அரசு திவாலானது.

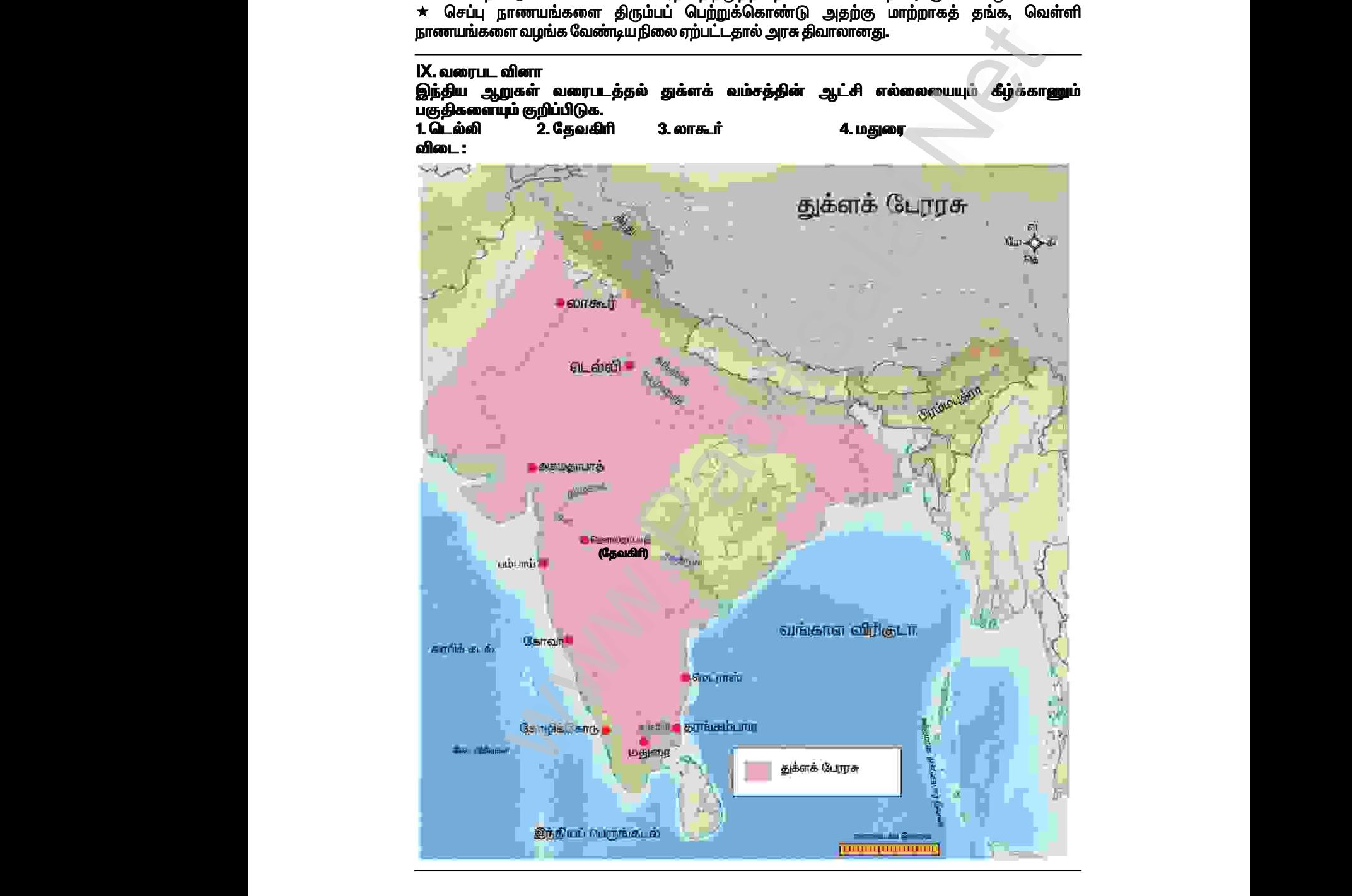

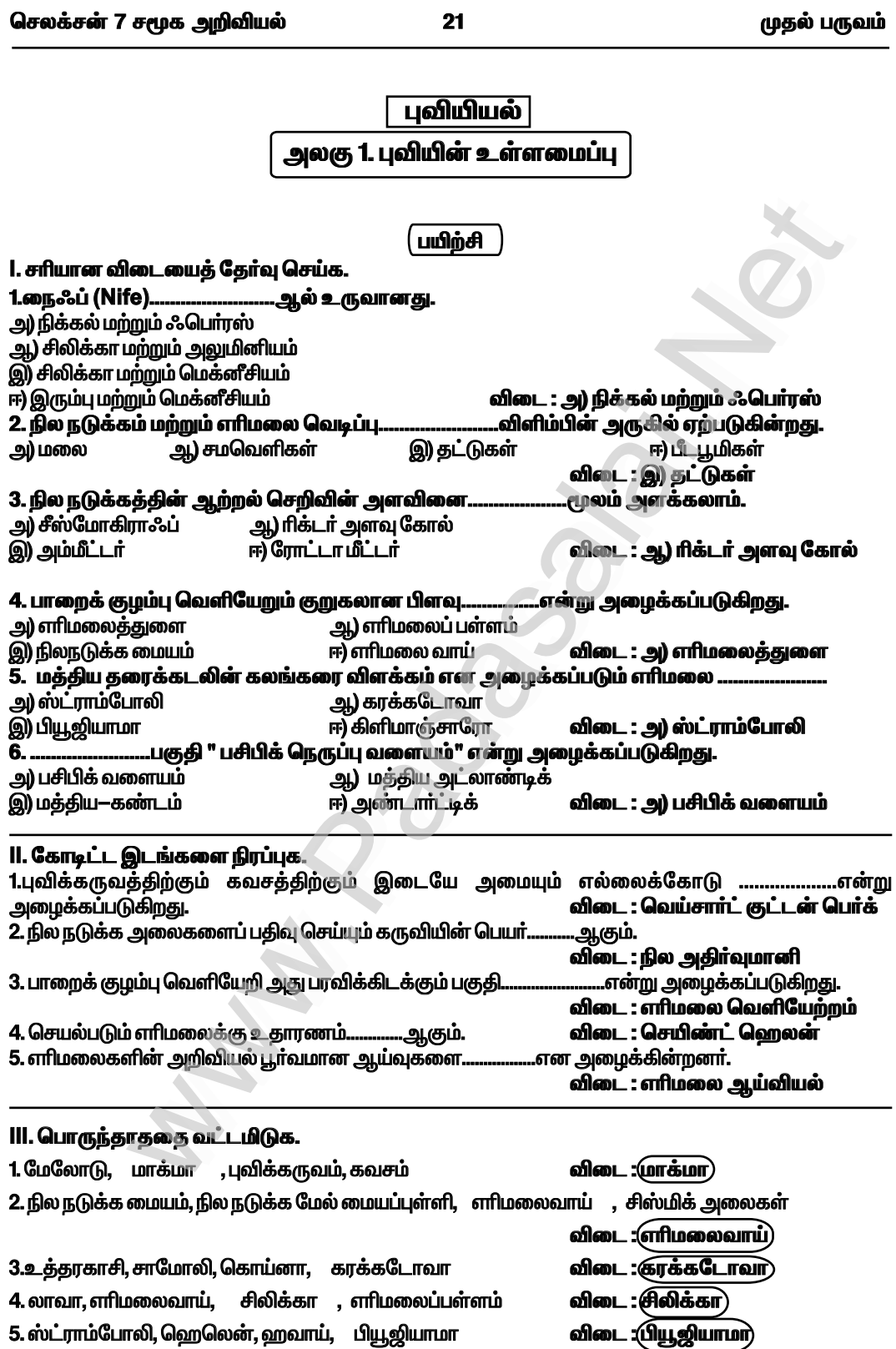

25

முதல் பருவம்

### XI. சிந்தனை வினா.

### 1. பூமியின் உட்கருவம் மிகவும் வெப்பமானது ஏன் ?

விடை : ★வாண்டு முக்கிய காாணங்களால் பவி உட்கரு 5000 டிகிரி செல்சியஸ் வரை வெப்பமாக காணப்படுகிறது<u>.</u>

1. பூமி உருவாகும் போது ஏற்பட்ட வெப்பம் 2. கதிரியக்க கழிவுகளினால் ஏற்படும் வெப்பத்தின் காரணமாக பூமியின் உட்கருவம் மிகவும் வெப்பமாக உள்ளது.

#### 2. எரிமலைகள் அழிவானதா அல்லது ஆக்கப்பூர்வமானதா ? விடை :

★ எரிமலைகள் சில காரணங்களால் அழிவானதாகவும் சில காரணங்களால் ஆக்கப்பூர்வமானதாகவும் கருதப்படுகிறது.

### அழிவானது.

 $\star$  எாிமலையில் இருந்து வெளிவரும் நெருப்பு குழம்பால் ஆன லாவா அதன் பாதையில் உள்ள வீடு, மரங்கள் மற்றும் மக்களை நெருப்பால் அழித்துவிடும் எனவே இது அழிவானது.

### ஆக்கப்பூர்வமானது :

 $\star$  குளிர்ந்த லாவா சிறந்த மணற்பரப்பை ஏற்படுத்துகிறது.

### 3. எரிமலை எவ்வாறு ஒரு தீவை உருவாக்குகிறது ? விடை :

 $\star$  புவியின் மையத் தட்டுகளில் ஏற்படும் எரிமலையிலிருந்து வெளியேறும் பாறைக் குழம்பு கடல் பரப்பு வரை வழிந்தோடி குளிர்ந்து நிலப்பரப்பினை உருவாக்கும்.

 $\star$  எ.கா $:$  ஹாவாலியன் தீவு.

### XII. செயல்பாடுகள் : 1. மாணவர் செயல்பாடு.

# 2. எரிமலையின் பாகங்களைக் குறிக்கவும்

எரிமலையின் பாகங்கள் விடை : 4. சாம்பல் 5. amnum வழிதல் **Lienas Ingårn**  $3.$  mflu 6. து  $2m$  $9.1<sub>ms</sub>$ ு — — — மு<br>குழம்பு தேக்கம்

செலக்சன் 7 சமூக அறிவியல் 38 முதல் பருவம் குடிமையியல் அலகு 1. சமத்துவம் பயிற்சி 1. சரியான விடையைத் தேர்வு செய்க: 1. பின்வருவனவற்றுள் எது சமத்துவத்தின் கீழ் வருவதில்லை ? அ. பிறப்பு, சாதி, மதம், இனம், நிறம், பாலினம் அடிப்படையில் பாகுபாடு இன்மை ஆ. கேர்கலில் போட்டியிடும் உரிமை இ. அனைவரும் சட்டத்தின் முன் சமமாக நடத்தப்படுதல் ஈ. பணக்காரர்கள் மற்றும் ஏழைகள் இடையில் சமத்துவமின்மையைக் காட்டுதல் விடை : ஈ. பணக்காரர்கள் மற்றும் ஏழைகள் இடையில் சமத்துவமின்மையைக் காட்டுதல் 2. கீழ்கண்டவைகளில் எது அரசியல் சமத்துவம் ஆகும் ? அ. அரசாங்கத்திற்கு மனு செய்வது மற்றும் பொதுக் கொள்கைகளை விமர்சிப்பது. ஆ. இனம், நிறம், பாலினம் மற்றும் சாதி அடிப்படையில் சமத்துவமின்மை அகற்றப்படுதல். இ. சட்டத்தின் முன் அனைவரும் சமம். ஈ. சட்டம் கைகளில் செல்வம் செறிவு தடுப்பு விடை : அ. அரசாங்கத்திற்கு மனு செய்வது மற்றும் பொதுக் கொள்கைகளை விமா்சிப்பது. 3. இந்தியாவில் உள்ள அனைத்து குடிமக்களுக்கும் வாக்களிக்கும் உரிமை வழங்கப்படும் வயது இ. 25 அ. 21 விடை : ஆ. 18 ஆ. 18 **ஈ.31** 4. சாதி, பணம் , மதம் ஆகியவற்றின் அடிப்படை யில் உருவாக்கப்பட்ட சமத்துமின்மை அ. இயற்கை சமத்துவமின்மை ஆ. மனிதனால் உருவாக்கப்பட்ட சமத்துவமின்மை இ. பொருளாதார சமத்துவமின்மை ஈ. பாலின சமத்துவமின்மை விடை : ஆ. மனிதனால் உருவாக்கப்பட்ட சம<u>த்து</u>வமின்மை 5. சுவிட்சா்லாந்தில், பெண்களுக்கு வாக்களிக்கும் உரிமை வழங்கப்பட்ட ஆண்டு. ஆ) 1971 ஈ) 1961 அ) 1981 **(இ) 1991** விடை: அ) 1971 **II. கோடிட்ட இடங்களை நிரப்புக.** 1. குடிமை சமத்துவம்…… விடை : சட்டத்திற்கு .....வரையிலான இந்திய அரசியலமைப்புச் சட்ட பிரிவுகள் சமத்துவ உரிமையைப் .மகல்.. பற்றி குறிப்பிடுகின்றன. விடை : 14. 18 3. தோதலில் போட்டியிடும் உரிமை என்பது.... விடை : அரசியல் சமத்துவம் ....உாிமை ஆகும். விடை : சமூக சிறப்புரிமை 4. சமத்துவம் என்பது முதலாவதாக ..............இல்லாததாகும். III. குறுகிய விடையளி 1. சமத்துவம் என்றால் என்ன ?

விடை :

 $\star$  சமத்துவம் என்பது ஒரு தனி மனிதன் அல்லது ஒரு குழு வேறுபாடு காட்டி நடத்தப்படாமல் இருத்தல் அல்லது சிறப்பாக பாதுகாக்கப்பட்ட இயல்புகளான இனம், பாலினம், இயலாமை, சமயம் .<br>அல்லது நம்பிக்கை, பாலியல் சாா்ந்த போக்கு, வயது ஆகியவற்றின் அடிப்படையில் குறைவாக நடத்தப்படாமல் இருத்தல் ஆகும்.

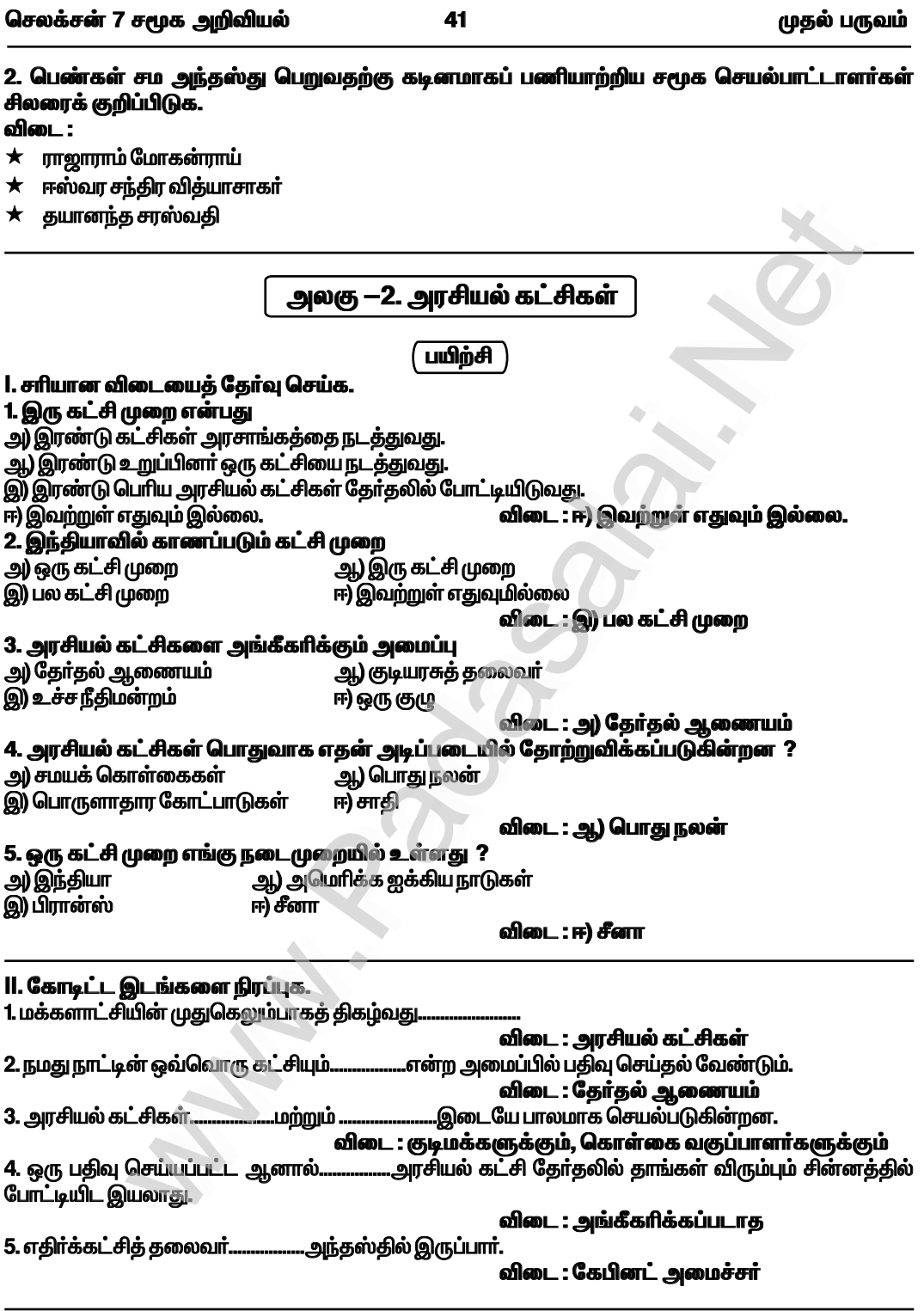

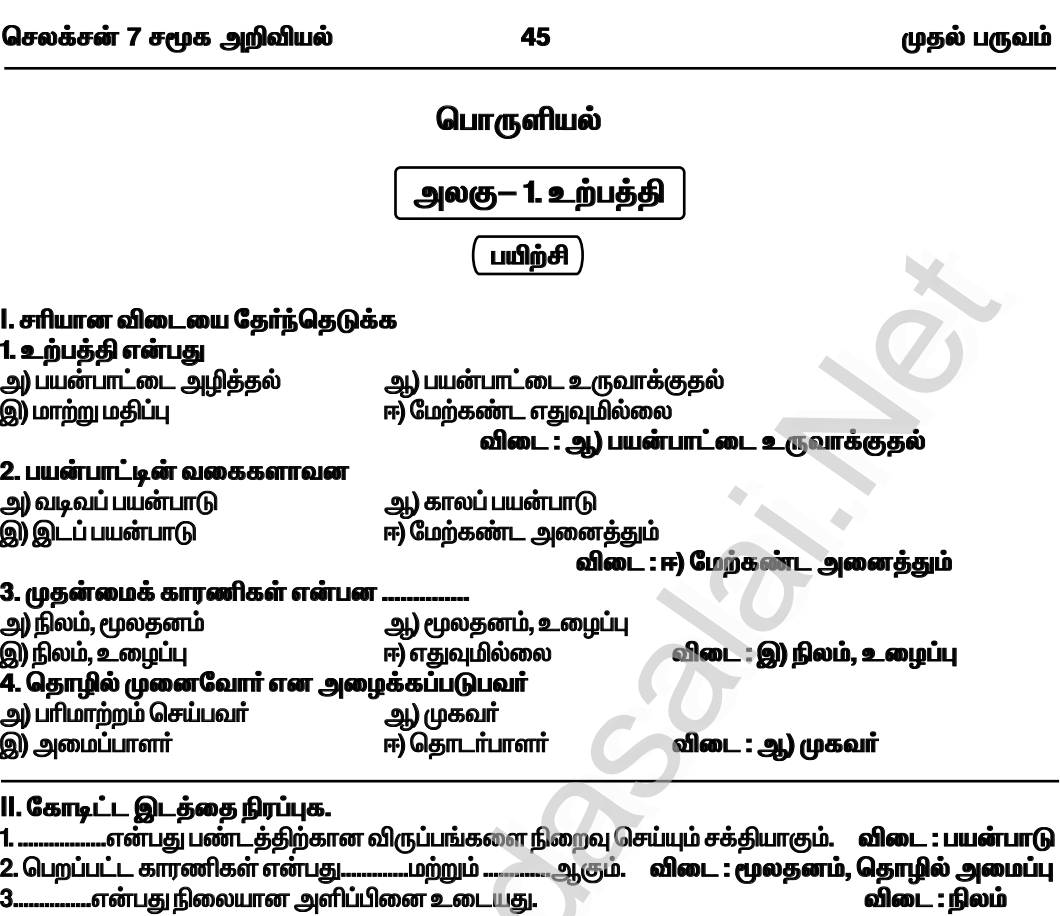

3

- 
- விடை : உழைப்பு

### விடை : மூலதனம்

### III. பொருத்துக.

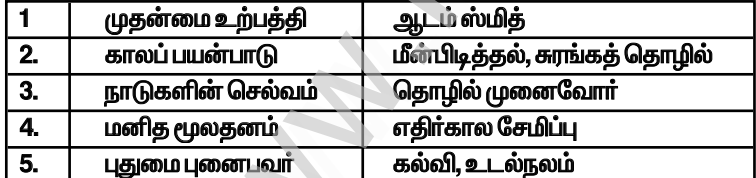

விடைகள்:

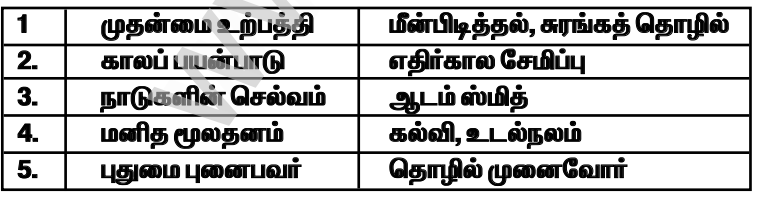

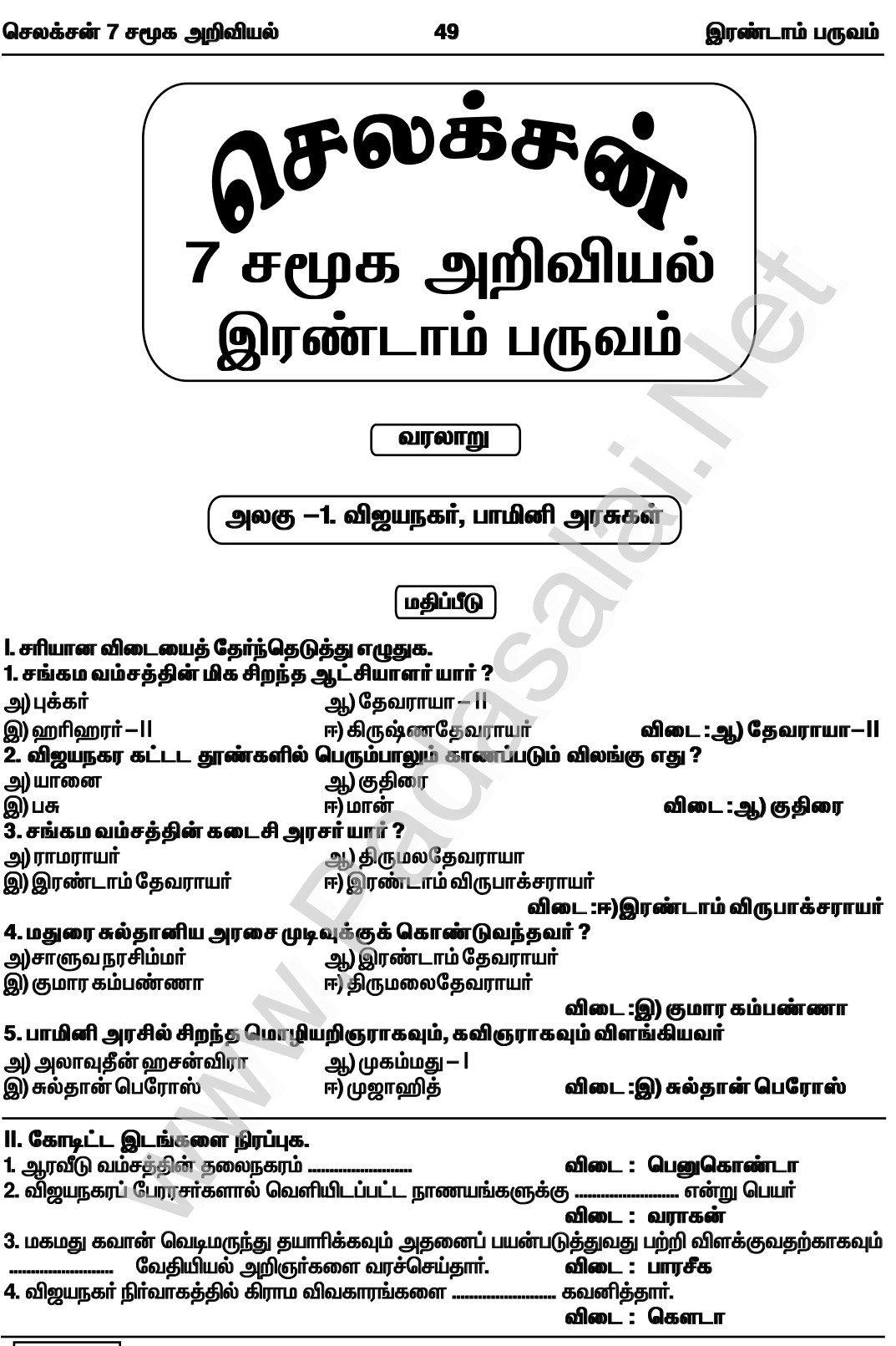

 $\sqrt{7 \text{ erg } -4}$ 

ையை முறி பிரைப்பட்ட குறிப்பிட்ட குறிப்பிட்ட குறிப்பிட்ட குறிப்பிட்ட குறிப்பிட்ட குறிப்பிட்ட குறிப்பிட்ட குறிப்<br>அமைப்பிட்ட குறிப்பிட்ட குறிப்பிட்ட குறிப்பிட்ட குறிப்பிட்ட குறிப்பிட்ட குறிப்பிட்ட குறிப்பிட்ட குறிப்பிட்ட குற ை இரண்டாம் பருவம்<br>அரண்டாம் பருவம்<br>பார்க்கா பார்க்கா பார்க்கா பார்க்கா பார்க்கா பார்க்கா பார்க்கா பார்க்கா பார்க்கா பார்க்கா பார்க்கா பார்க்கா ப

### $\textsf{IX}\textsf{.}$  வரைபடம்

1. விஜயநகர் மற்றும் பாமினி அரசுகளின் எல்லைகளைக் குறிப்பிடுக. *Éil :*  ட்<br>பால் பால் பால் பிரிவான்<br>பிரிவான்<br>வி iசன் 7 சமூக அறிவியல்<br>மரபடம்<br>மரபடம்<br>யநகர் மற்றும் பாமினி அரசுகளின் எல்லைகளைக் குறிப்பிடுக.<br>. : www.Padasalai.Net

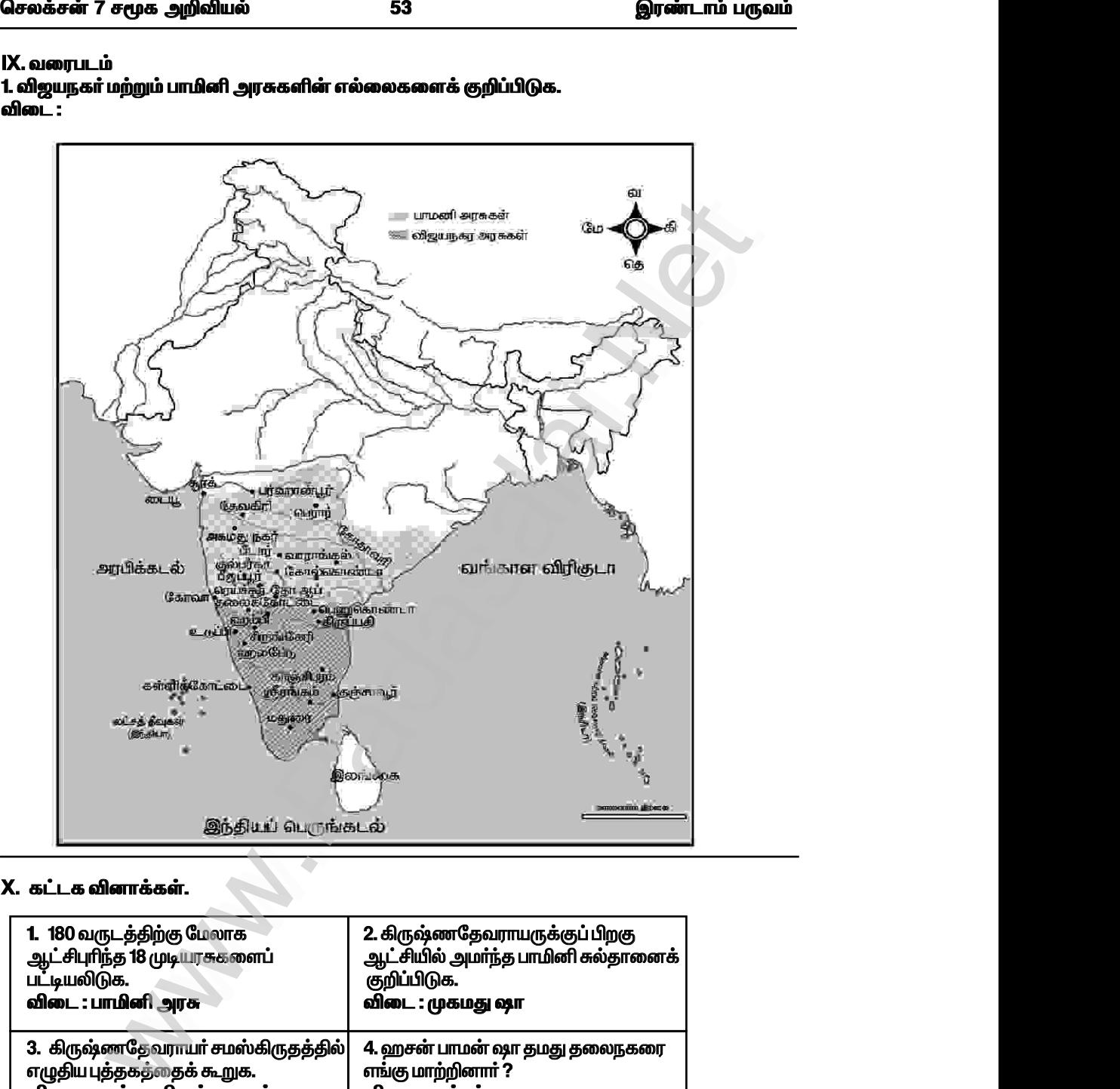

# $\boldsymbol{\mathsf{X}}$ . கட்டக வினாக்கள். www.Padasalai.Net

www.Padasalai.Net

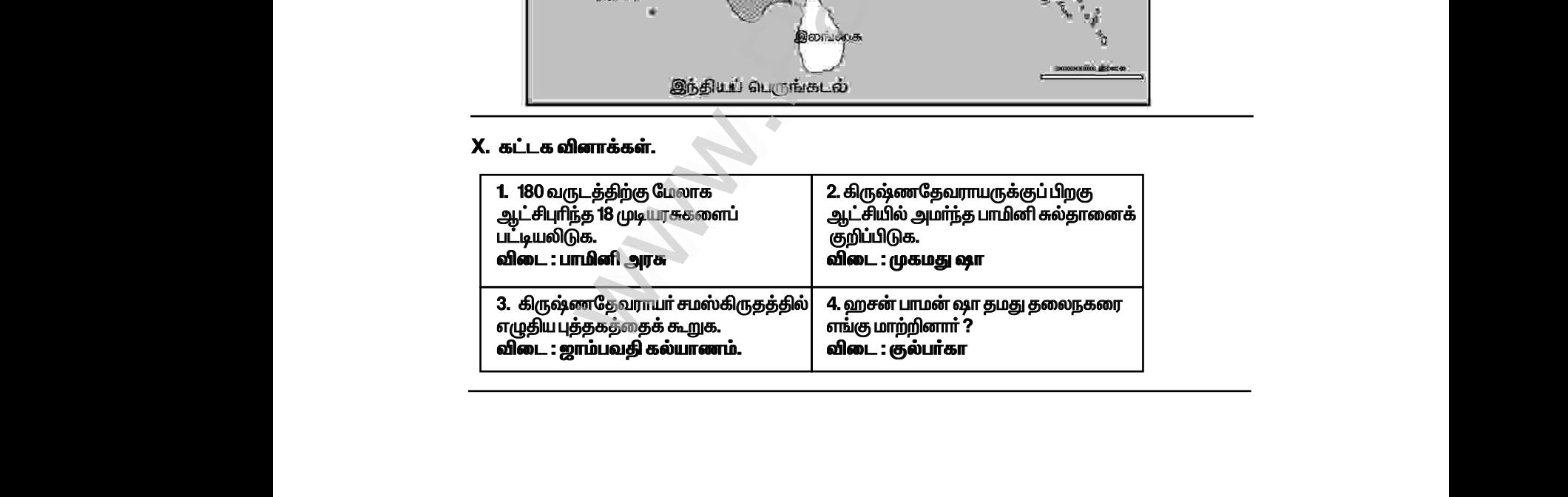

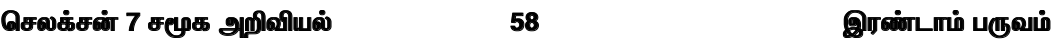

 $\star$  ஒளரங்கசீப்பின் ஆட்சிக் காலத்தில், கட்டடக்கலை பெரிய அளவிலான ஆதரவைப் பெறவில்லை.  $\star$  ஒளரங்கசீப்பின் மகன் ஆஜாம் ஷாவால் தம் தாயின் அன்பைப் போற்றும் வகையில் கட்டப்பட்ட பிபிகா மக்பாரா என்னும் கல்லறை மாடம் குறிப்பிடத்தக்கதாகும்.  $\begin{array}{lcl}\n\textbf{Q}_t & \longrightarrow & \textbf{Q}_t \\
\hline\n\star & \star & \star \\
\textbf{L} & \textbf{Q}_t & \textbf{Q}_t\n\end{array}$ iசன் 7 சமூக அறிவியல்<br>நங்கசீப்பின் ஆட்சிக் காலத்தில், கட்டடக்கலை பெரிய அளவிலான<br>ரங்கசீப்பின் மகன் ஆஜாம் ஷாவால் தம் தாயின் அன்பைப் போற்றும்<br>ரான்னும் கல்லறை மாடம் குறிப்பிடத்தக்கதாகும்.<br>ரான்னும் கல்லறை மாடம் குறிப்பிடத்தக்கதா <mark>இரண்டாம் பருவம்</mark><br>வைப் பெறவில்லை.<br>யில் கட்டப்பட்ட பிபிகா ww.<br>Networkship<br>Networkship www.Padasalai.Net

### X. வரைபடம்.

1. முகலாயப் பேரரசில் அக்பா் மற்றும் ஔரங்கசீப்பின் விரிவுபடுத்தப்பட்ட பகுதிகளைக் குறிக்கவும். முகலாயா்களின் முக்கியப் போா்களைக் குறிக்கவும்.

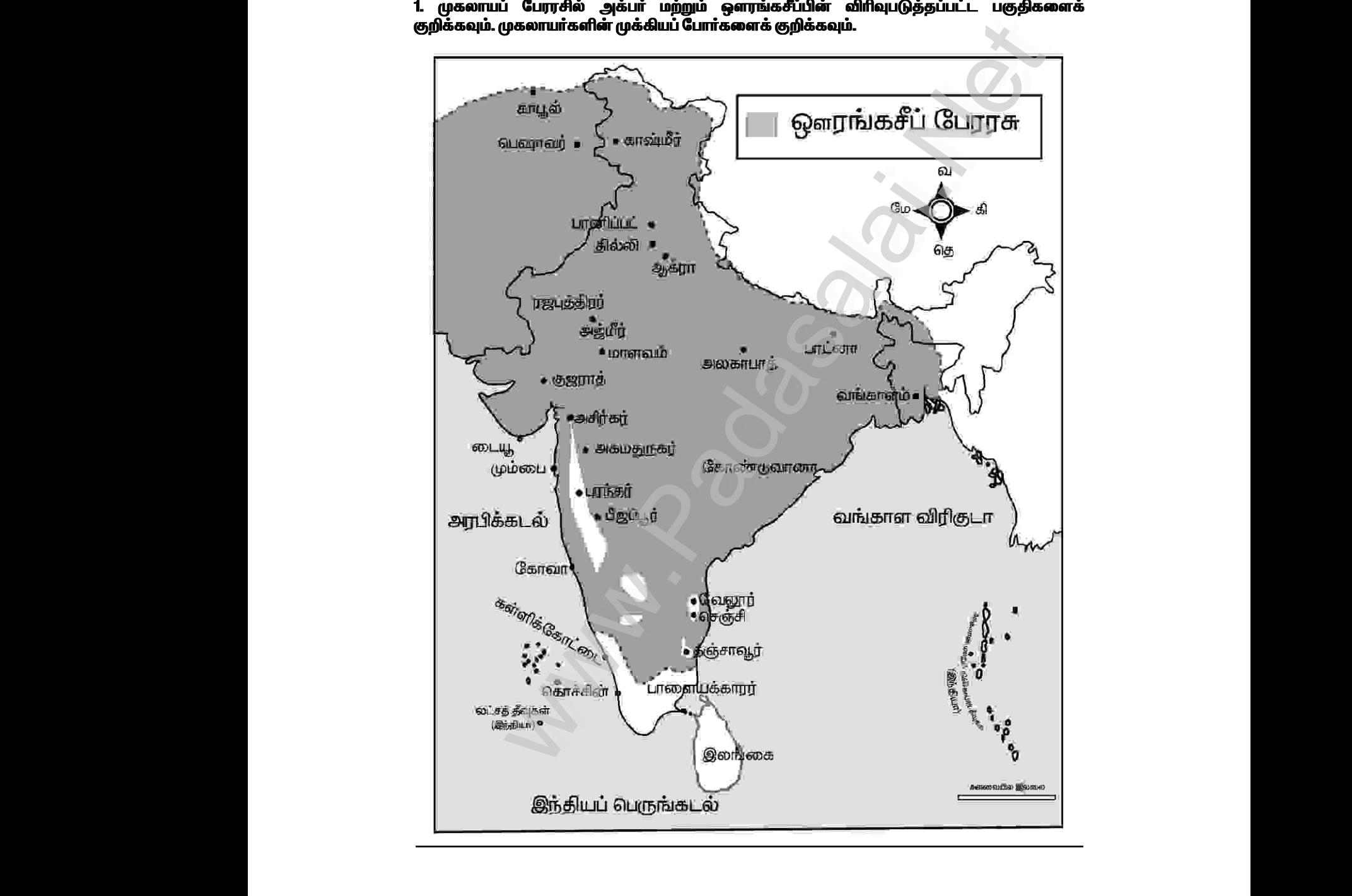

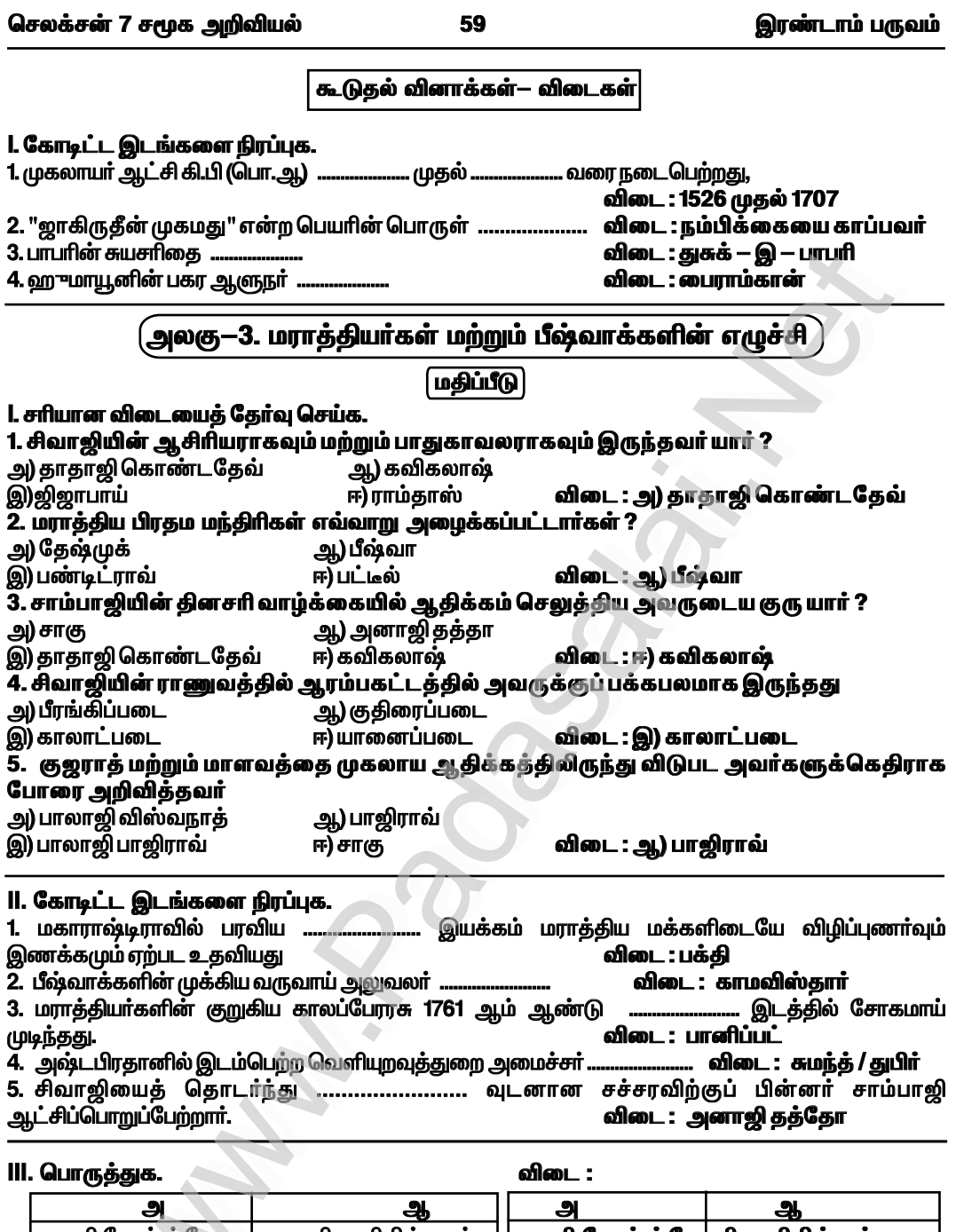

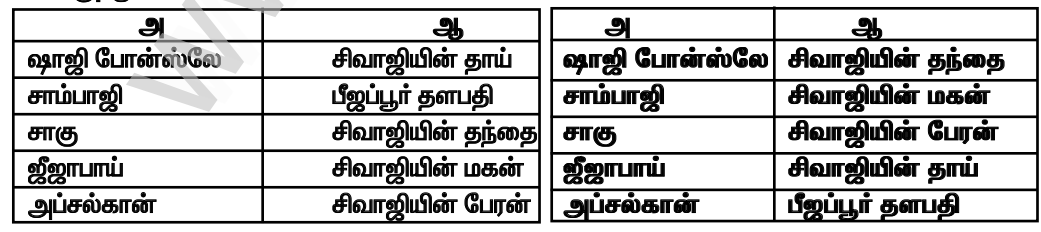

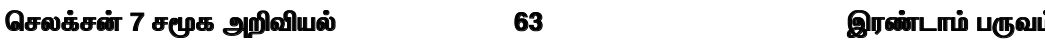

 $\star$  தமது சொந்தப்பணத்திலிருந்து அவா் அதைச் செலுத்தலாம் அல்லது வட்டிக்குக் கடன் தருவோரிடமிருந்து பெற்றுக் கட்டவேண்டும்.

 $\star$  செய்திப்பரிமாற்றக் கடிதங்கள் அடங்கிய கோப்புகளையும் கணக்குப் பதிவேடுகளையும் மதிப்பீடு செய்கையில், ஆவணங்களைத் துல்லியமாகப் பராமாிப்பதில் பீஷ்வாக்கள் கவனமுடன் இருந்துள்ளனா் என்பது தெரிகிறது.

### சிவாஜியின் வருவாய் நிர்வாக முறை :

★ சிவாஜி, கொள்ளையடிக்கப்படுவதிலிருந்தும், சூறையாடப்படுவதிலிருந்தும் மக்களைக் காப்பாற்றினார்.

 $\star$  அதற்காக அம்மக்கள் சௌத் (மொத்த வருமானத்தில் நான்கில் ஒரு பங்கு (1/4) பாதுகாப்புக் கட்டணமாக) சாதேஷ்முகி (பத்தில் ஒரு பங்கு (1/10) அரசருக்கான கட்டணமாக) ஆகிய வரிகளைச் செலுத்த வேண்டும்.

### IX. வரைபடம்.

1. மராத்தியப் பேரரசின் முக்கிய நகரங்கள் மற்றும் கோட்டைகளைக் குறிப்பிடுக. விடை :

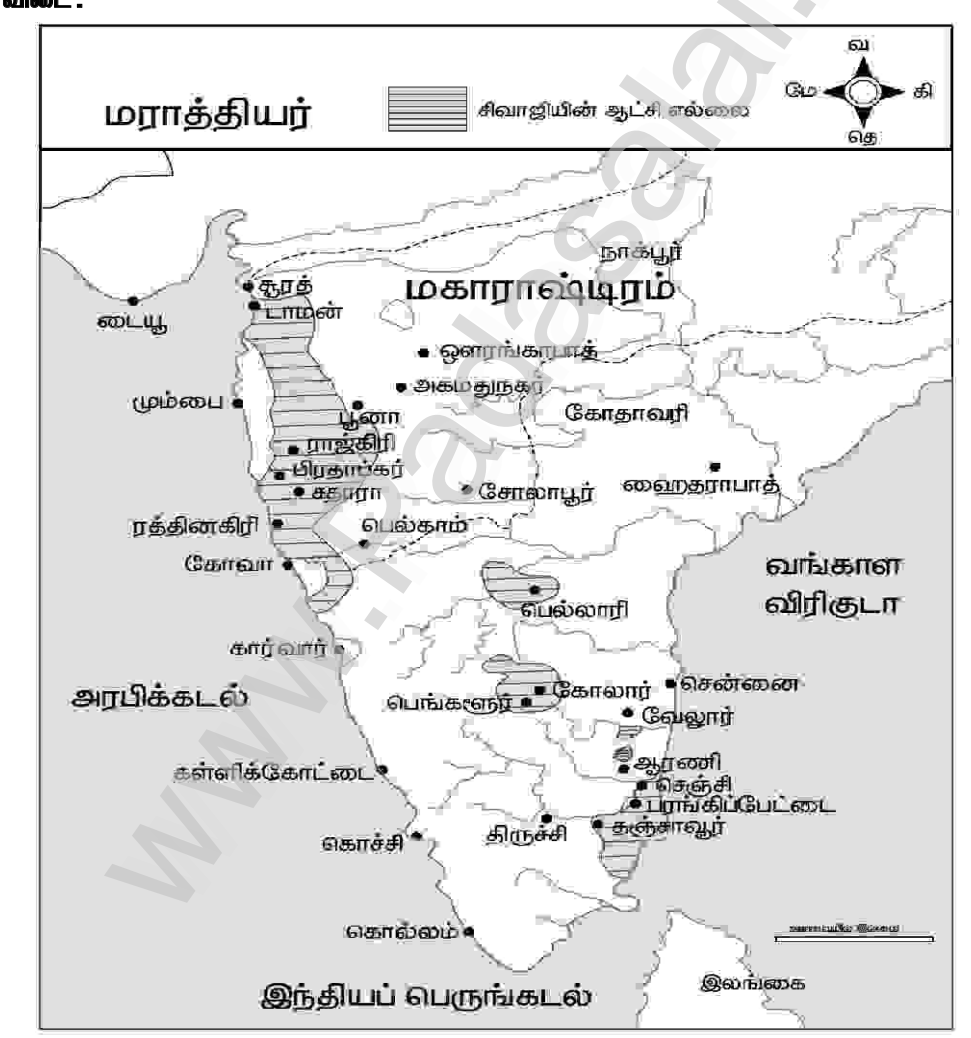

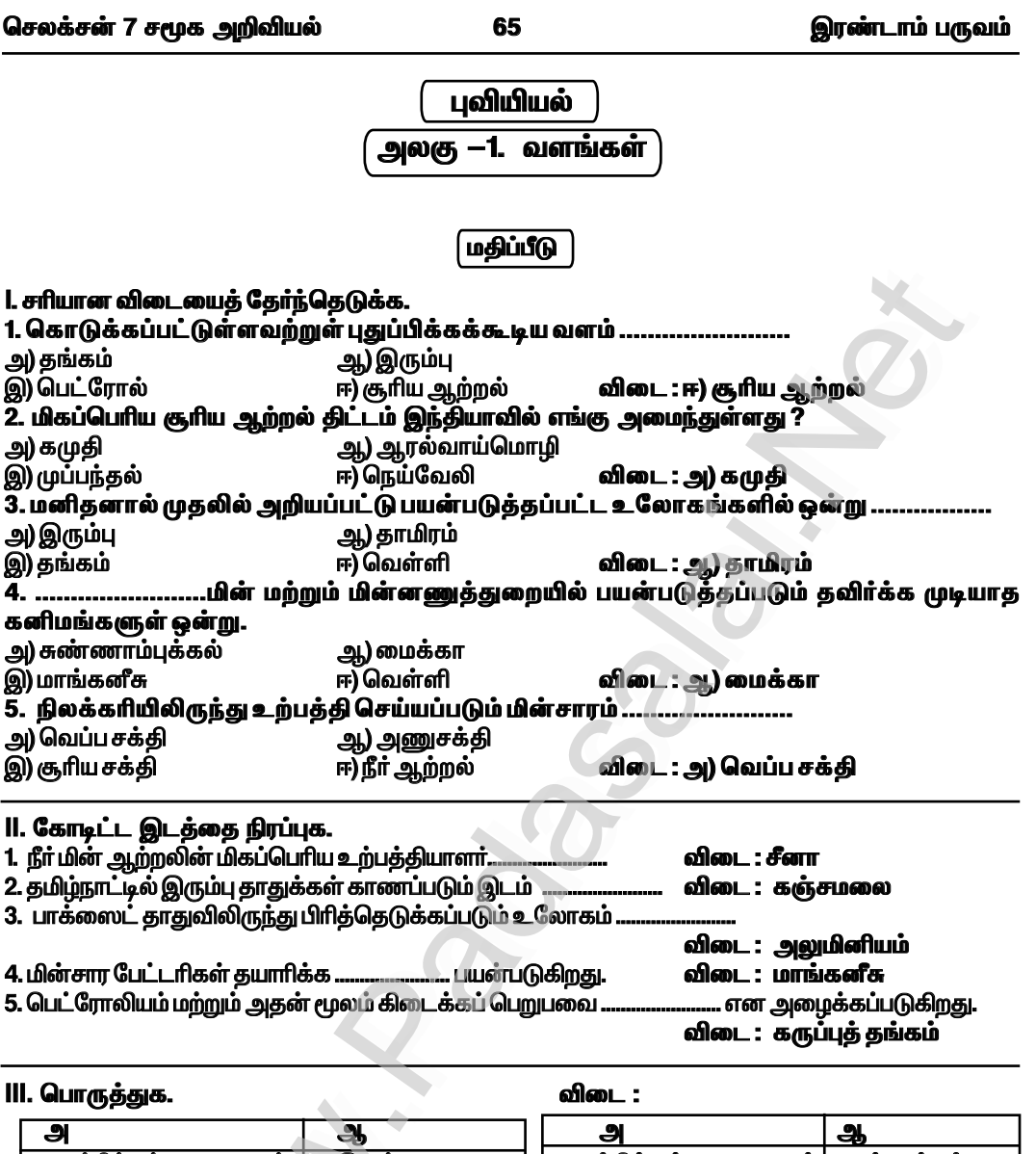

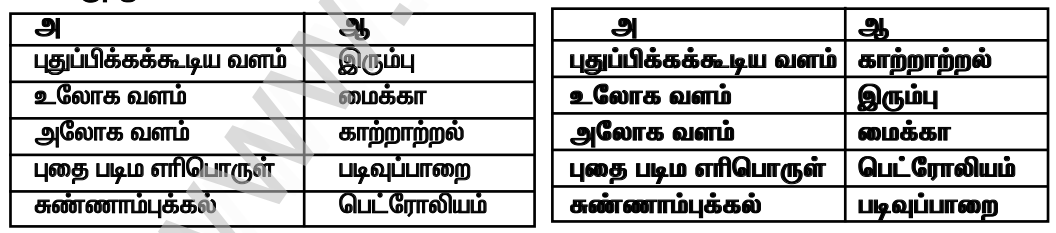

 $7$   $\sigma$   $\epsilon$   $\mu$   $-$  5

### *bry¡r‹ 7 r\_f m¿Éaš 70 ïu©lh« gUt«*

### $IX.$  செயல்பாடு.

1. கொடுக்கப்பட்டுள்ள உலக நில வரைபடத்தில் உலோக வளங்கள் பரவிக் கிடைக்கும் இடங்களைக் குறித்திடுக. <u>ெல்லை ஆக்கில் அனைத்து அனைத்து அனைத்து அனைத்து அனைத்து அனைத்து அனைத்து அனைத்து அனைத்து அனைத்து அனைத்து அனைத்து</u><br>அனைத்து அனைத்து அனைத்து அனைத்து அனைத்து அனைத்து அனைத்து அனைத்து அனைத்து அனைத்து அனைத்து அனைத்து அனைத்து அனைத .<br>சன் 7 சமூக அறிவியல்<br>சயல்பாடு.<br>எடுக்கப்பட்டுள்ள உலக நில வரைபடத்தில் உலோக வள<br>களைக்குறித்திடுக. www.Padasalai.Net  $\frac{1}{1}$ www.Padasalai.Net

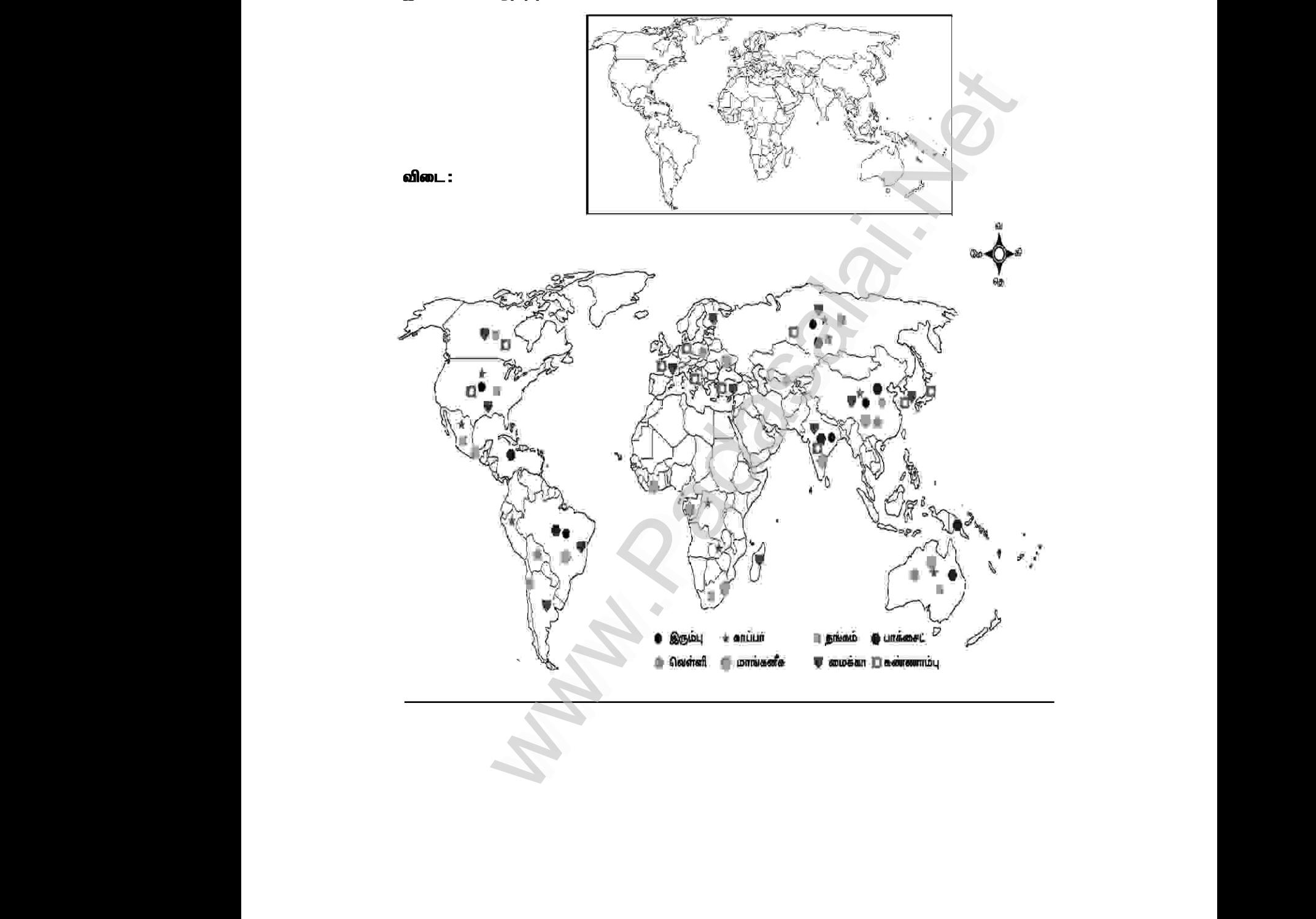

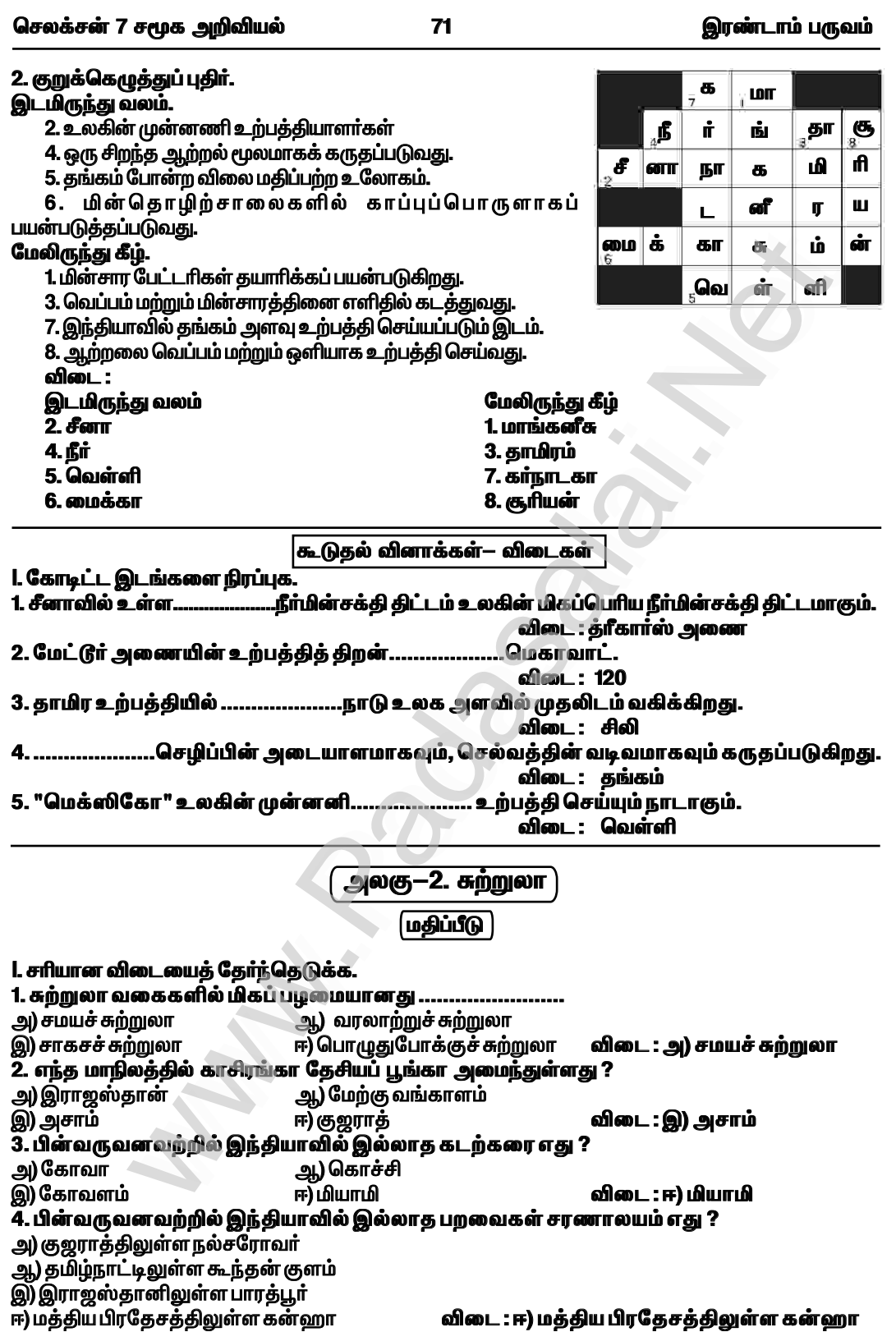

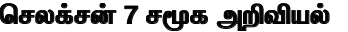

78

இரண்டாம் பருவம்

#### குடிமையியல் அலகு—1. மாநில அரசு (**மதிப்பீடு** 1. சரியான விடையைத் தேர்ந்தெடுக்க. 1. மாநில சட்டமன்றத்தின் உறுப்பினராவதற்கு குறைந்தபட்ச வயது அ) 18 வய<u>க</u>ு ஆ) 21வயது ஈ)30வயது இ) 25 வயது விடை: இ) 25 வயது 2. இந்தியாவிலுள்ள மொத்த மாநிலங்களின் எண்ணிக்கை அ) 26 ஆ்) 27 இ) 28  $\overline{F}$ 29 விடை : ஈ) 29 3. மாநில அரசு என்பது ஆ) சட்டமன்றம் அ) மாநில அரசின் துறைகள் ஈ) இவற்றில் எதுவுமில்லை விடை : இ) அ) மற்றும் ஆ) இ) அ) மற்றும் ஆ) 4. மாநில அரசு நிர்வாகத்தின் ஒட்டுமொத்த தலைவர் .<br>அ) குடியரசுத்தலைவா் \_<br>ஆ) பிரதமா் ஈ) முதலமைச்சர் இ) ஆளுநா விடை : இ) ஆளுநா் 5. முதலமைச்சர் மற்றும் ஏனைய அமைச்சர்களை நியமிப்பவர் ஆ) பிரதமா் அ) குடியரசுத்தலைவா் இ) ஆளுநா் ஈ) தேர்தல் ஆணையர் விடை: இ) ஆளுநர் 6. முதலமைச்சர் என்பவர் அ) பெரும்பான்மை கட்சியின் கலைவர் ஆ) எதிர்கட்சித் தலைவர் இ) அ) மற்றும் ஆ) ஈ) இவற்றில் எதுவுமில்லை விடை: அ) பெரும்பான்மை கட்சியின் தலைவர் 7. மாநில அரசின் மூன்று முக்கிய நிர்வாகப் பிரிவுகள் ஆ) ஊராட்சி, நகராட்சி, மாநகராட்சி அ) மேயர், ஆளுநர், சட்டமன்றஉறுப்பினர் இ) கிராமம், நகரம், மாநிலம் ஈ) சட்டமன்றம், நிர்வாகத்துறை, நீதித்துறை விடை : ஈ) சட்டமன்றம், நிர்வாகத்துறை, நீதித்துறை II. கோடிட்ட இடங்களை நிரப்புக.

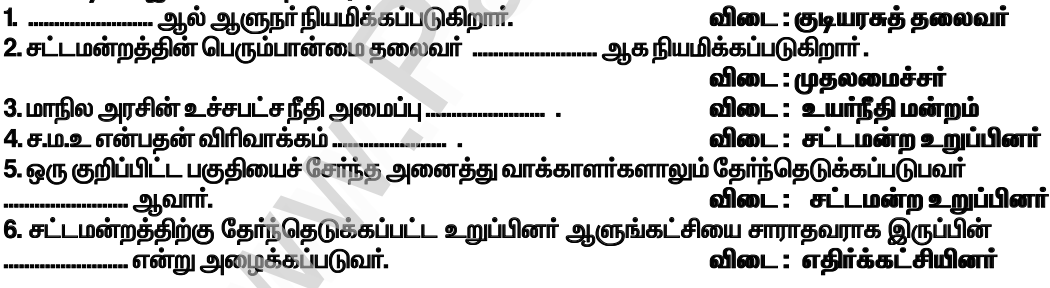

### III. பொருத்துக.

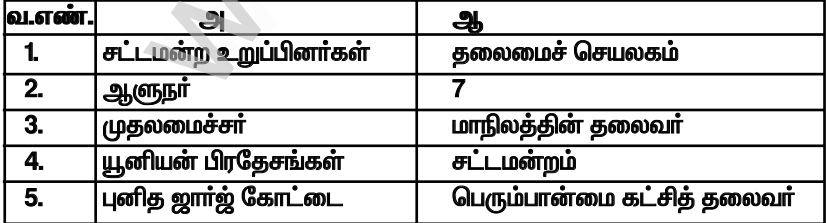

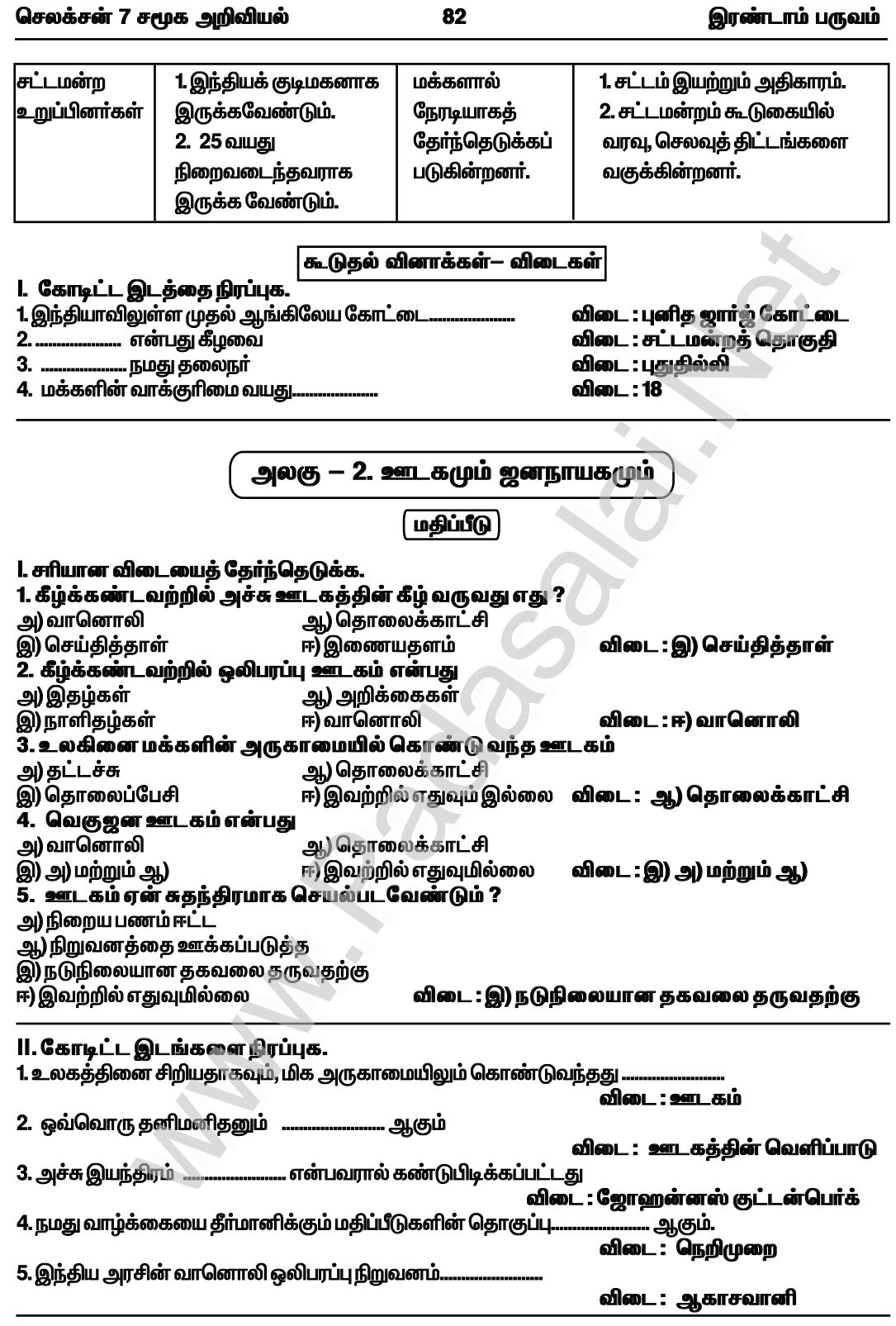

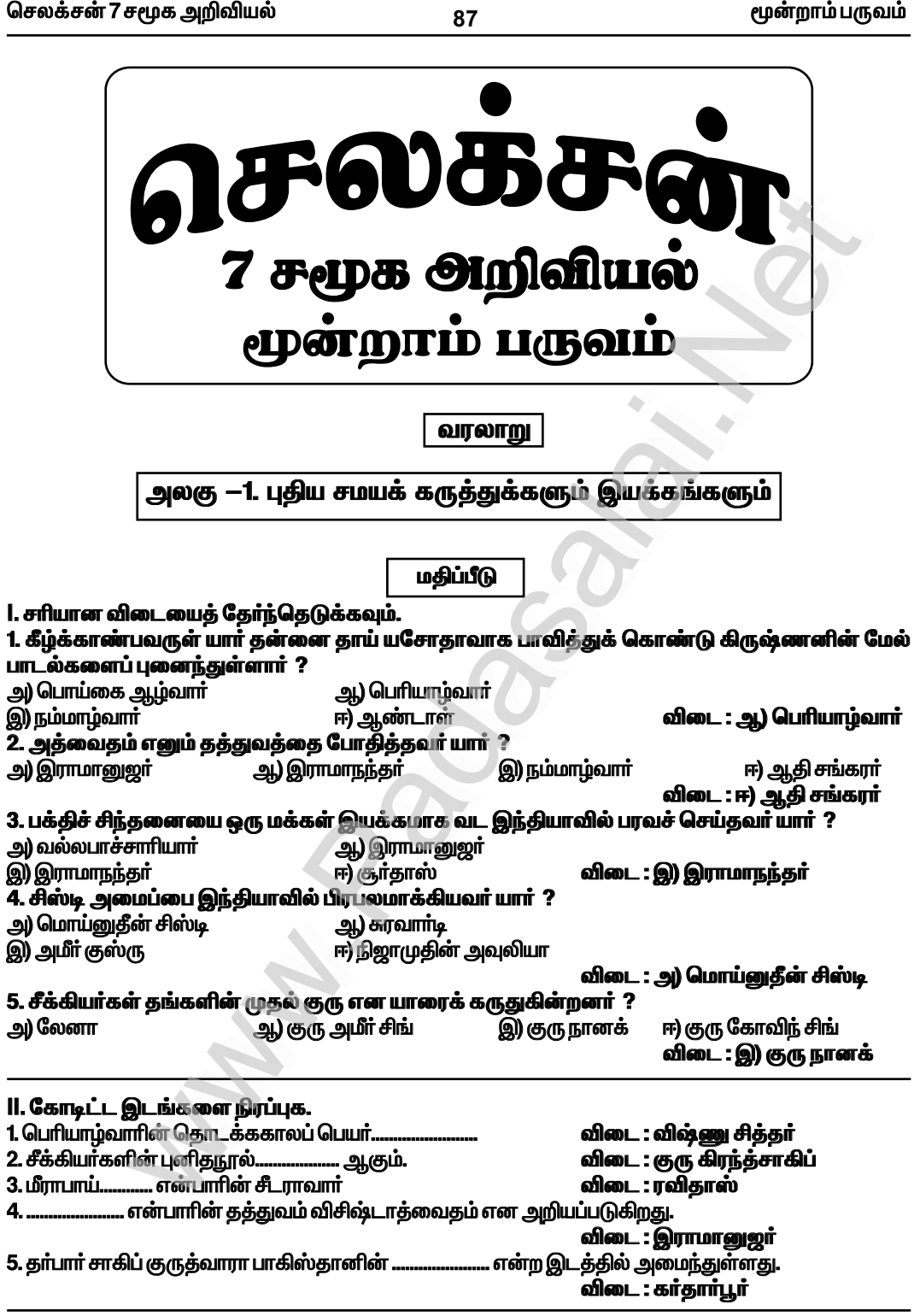

மூன்றாம் பருவம்

அலகு —3. தமிழகத்தில் சமணம், பௌத்தம், ஆசீவகத் தத்துவங்கள் மதிப்பீடு l. சரியான விடையைத் தேர்வு செய்க. 1. சமணப்பேரவை முதன்முதலில் எங்கு கூடி தங்களின் சமய போதனைகளையும் ஒழுக்க விதிகளையும் தொகுக்க முற்பட்டனர் ? அ) பாடலிபுத்திரம் <u>ஆ) வல்லபி</u> ஈ) காஞ்சிபுரம் இ) மதுரா விடை : அ) பாடலிபுத்திரம் 2. ஆகம சூத்திரங்கள் எம் மொழியில் எழுதப்பட்டன ? அ) அர்த்த — மகதி பிராகிருதம் இ) சமஸ்கிருதம் ஆ) இந்தி ஈ) பாலி விடை : அ) அர்த்த—மகதி பிராகிருதம் 3. கீழ்க்கண்டவற்றுள் எது களப்பிரா்களால் ஆதரிக்கப்பட்டது ? அ) புத்தமதம் ஆ) சமணமதம் இ) ஆசீவகம் ஈ) இந்து மதம் விடை: ஆ) சமணமதம் 4. தலையணைப்பகுதி செதுக்கப்படாமல் உள்ள கற்படுக்கைகளை எங்கு காணலாம் ? அ) வேலூா் ஆ) காஞ்சிபுரம் இ) சித்தன்னவாசல் ு மதுரை விடை : அ) வேலூர் 5. கழுகு மலை குடைவரைக் கோவில் யாரால் கட்டப்பட்டதாகக் கருதப்படுகிறது ? அ) மகேந்திரவா்மன் ஆ) பராந்தக நெடுஞ்சடையான் இ) பராந்தக வீரநாராயண பாண்டியன் ஈ) இரண்டாம் ஹாிஹரா் விடை : ஆ) பராந்தக நெடுஞ்சடையான் ll. கோடிட்ட இடங்களை நிரப்புக. 1. தமிழ் நாட்டிலுள்ள சமணச் சிலைகளில் மிக உயரமாகக் கருதப்படும் சிலை

96

விடை : நேமிநாதர் விடை : அஸ்வகோஷர் 2. புத்த சாிதத்தை எழுதியவா்.... <u>. ஆவார்.</u> ..... நூற்றாண்டில் சீனப் பயணி யுவான் சுவாங் பல்லவ நாட்டிற்கு வந்திருந்தாா்.  $3.$ விடை : கி.பி.ஏழாம் .. எடுத்துரைக்கின்<u>றகு</u>. 4. பௌத்தம் சரிவைச் சந்தித்துக் கொண்டிருக்கும் சமயம் என . விடை : மகேந்திரவா்மனின் மத்தவிலாச பிரகாசனம் 5. மௌரியப் பேரரசர் அசோகரும் அவருடைய பேரன் தசரதாவும்... ... ஆதரித்தனா். விடை : ஆசீவகர்களை

#### III. பொருத்துக.

விடை :

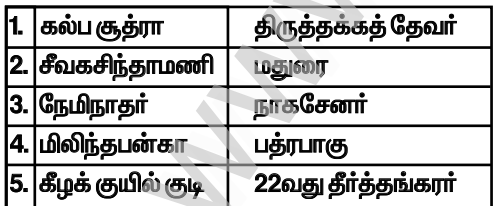

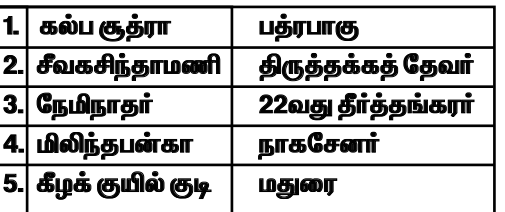

# IV. கீழ்க் காண்பனவற்றிற்கு விடையளி

1. பொருந்தாததைக் காண் திருப்பருத்திக் குன்றம், கீழக் குயில் குடி, கழுகுமலை, நாகப்பட்டினம், சித்தன்னவாசல் விடை : நாகப்பட்டினம்

மூன்றாம் பருவம்

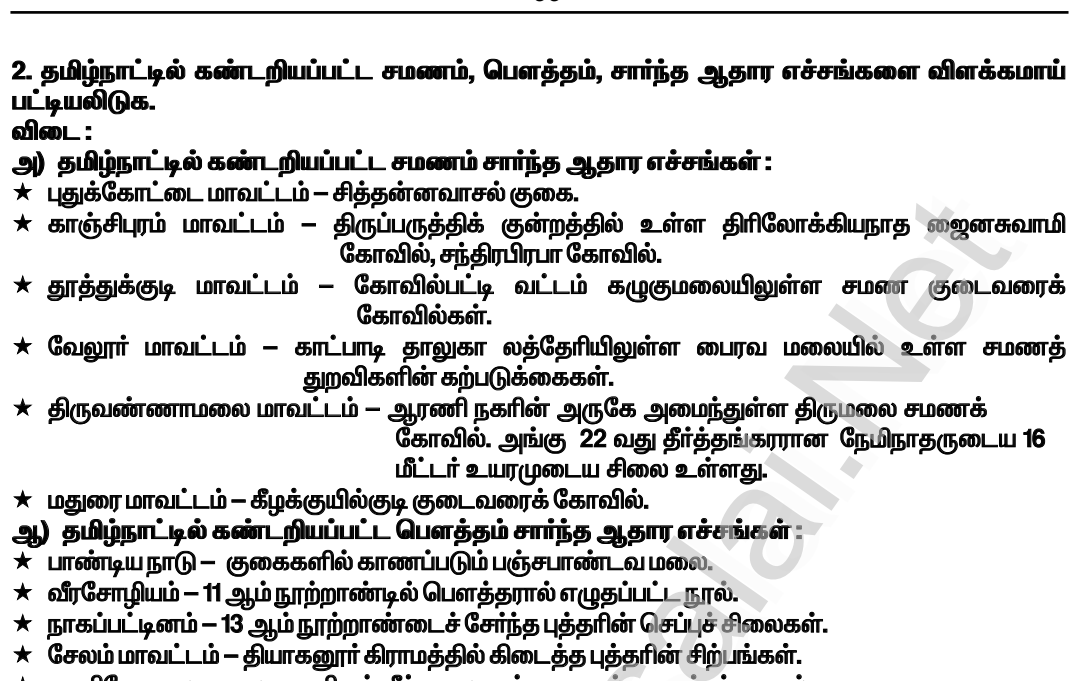

 $0<sup>0</sup>$ 

- $\star$  மணிமேகலை கூலவாணிகன் சீத்தலை சாத்தனாரால் எழுதப்பட்ட நூல்.
- $\star$  மத்தவிலாச பிரகாசனம் மகேந்திரவா்மன் எழுதிய நூல்.
- $\star$  பௌத்த விகாரைகள் நாளந்தா, தட்சசீலம், விக்கிரமசீலா கல்வி மையங்கள்.
- $\star$  காவிரிப்பூம்பட்டினம் பௌத்த விகாரை, கோவில், நூற்றுக்கணக்கான கல்சிற்பங்கள் மற்றும் செப்பச்சிலைகள்.
- $\star$  திருவாரூர் மாவட்டம் திருநாட்டியட்டாங்குடி கிராமத்தில் கிடைத்துள்ள 1.03 மீட்டர் உயரமுடைய, பத்மாசன கோலத்திலுள்ள புத்தாின் சிலை.

3. ஆசீவகத் தத்துவத்தின் சாரம் மற்றும் அது தமிழ்நாட்டில் தோன்றிய விதம் குறித்து விவாதிக்க விடை -

 $\,\star\,$  ஆசீவகர்கள் வினைப்பயன் (கா்மா), மறுபிறவி, முன்தீா்மானம் ஆகிய கோட்பாடுகளில் நம்பிக்கை கொண்டிருந்தனர்.

 $\star$  ஆசீவகப் பிரிவின் தலைவர் கோசலா மன்காலிபுத்தா ஆவார்.

 $\star$  ஆசீவகர்கள் மிகக் கடுமையான துறவறத்தைக் கடைபிடித்தனர்.

 $\star$  ஆசீவக சமயமும் அதன் தத்துவமும் வேதப்பாடல்களிலும் பிராமணங்கள், ஆரண்யங்கள் ஆகியவற்றிலும் பண்டைய சமஸ்கிருதத் தொகுப்புகளிலும் சமண பௌத்த சமயங்களுக்கு முந்தைய காலப்பகுதியைச் சேர்ந்த ஆய்வுகளிலும் காணக் கிடைக்கின்றன.

 $\star$  மௌரியப் பேரரசர் அசோகரும் அவருடைய பேரன் தசரதாவும் ஆசீவகர்களை ஆதரித்தனர்.

★ மௌரியப் பேரரசின் வீழ்ச்சிக்குப் பின்னர் வடஇந்தியாவில் ஆசீவகம் சரிவைச் சந்தித்தது.

 $\star$  இதனிடையே தென்னிந்தியாவில் பரவியிருந்த ஆசீவகம் அங்கே பல நூற்றாண்டுகளுக்குத் <u>தொடர்ந்து செயல்பட்டது.</u>

 $\star$  14 ஆம் நூற்றாண்டு வரை இன்றைய கா்நாடகா, தமிழ்நாடு ஆகிய மாநிலங்களில், பாலாற்றின் பகுதிகளில் (வேலூா், காஞ்சிபுரம், திருவள்ளூா் மாவட்டங்கள்) ஆசீவகம் செல்வாக்கு பெற்றுத் திகழ்ந்தது.

 $\star$  இறுதியில் ஆசீவகர்கள் வைணவத்தால் ஈர்த்துக் கொள்ளப்பட்டதாகத் தெரிகிறது.

X

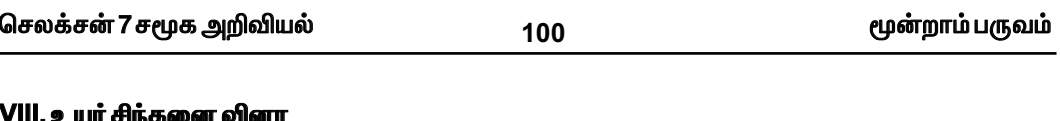

### 1. அவைதீக மதங்களுக்கும் வேதமதத்திற்கும் உள்ள பொதுவான அம்சங்களையும் வேறுபாடுகளையும் அலசி ஆராய்க.

விடை :

பொதுவான அம்சங்கள் :  $\star$  கடவுள் வழிபாட்டை ஊக்குவித்தன.

 $\star$  கடுமையான துறவறத்தைக் கடைபிடித்தன.

வேறுபாடுகள் :

 $\star$  வேதமதத்தில் பலிகொடுக்கும் வழிபாட்டு முறைகள் கடைபிடிக்கப்பட்டது. அவைதீக மதங்களில் அகிம்சை கடைபிடிக்கப்பட்டன.

★ வேதமதம் மக்களை மூடப்பழக்கவழக்கத்திற்கு இட்டுச் சென்றது. ஆனால் சமணம், பௌத்தம், ஆசீவகம் போன்ற அவைதீக மதங்கள் மக்களை அறிவுப்பாதைக்கு வழிநடத்தின.

### 2. ஏன் இத்தகைய அவைதீக மதங்கள் இந்தியாவின் முக்கிய மதங்களாய் உருவெடுக்க முடியவில்லை ?

விடை :

 $\star$  அவைதீக மதங்கள் என்பவை சமணம், பௌத்தம் மற்றும் ஆசீவகம் ஆகும்.

 $\star$  அரசாகள் பலா் இம்மதத்தைச் சாா்ந்தோரை துன்புறுத்தினா்.

 $\star$  இம்மதங்களை பரப்புரை செய்ய பெரியோர் பலர் வெகுவாக தோன்றவில்லை.

 $\star$  இலக்கியங்களும் இவ்வகை மதங்களில் வளர்ச்சி அடையவில்லை.

 $\star$  து,கையால் அவைதீக மதங்கள் இந்தியாவின் முக்கிய மதங்களாய் உருவெடுக்க முடியவில்லை.

கூடுதல் வினாக்கள் – விடைகள்

1. கோடிட்ட இடங்களை நிரப்புக. 1. இரண்டாம் சமணப் பேரவைக்கூட்டம் .... <u>. கூட்டப்பட்டது</u>. விடை : வல்லபியில் 2. ஆகம சூத்திரங்கள் ................ நேரடி போதனைகளைக் கொண்டுள்ளன. விடை : மகாவீராின் ......எனும் நூலில் பெருமளவில் சமணத்தின் தாக்கம் இருப்பதாக நம்பப்படுகிறது.  $3.$ விடை : பஞ்சதந்திரம் .... தமிழ் மொழியில் எழுதப்பட்ட காப்பிய நூல் மற்றும் சங்க இலக்கிய மரபு நூலுக்கு ஒர் எடுத்துக்காட்டாகும். விடை : சீவக சிந்தாமணி .......... சமண சமயத்தின் ஆதரவாளர்களாய் இருந்ததாக நம்பப்படுகிறது.  $5.$ ..... விடை : களப்பிரர்கள் .... எனும் பெயருடைய சித்தன்னவாசல் குகைக்கோவில் குன்றின் மேற்குப் பகுதியில் 6. ..... விடை : அறிவர் கோவில் <u>அமைந்து</u>ள்ளது. ... `ஆட்சிக் காலத்தில் சமண சமயம் செழித்தோங்கியது. விடை : பல்லவர்களின்  $7.$ .... 8. கழுகு மலைக்குகைக்கோவில் பாண்டிய அரசன் .... .. என்பவரால் உருவாக்கப்பட்டது. விடை : பராந்தக நெடுஞ்சடையன் 9. பக்கரின் உண்மையான பெயர் ..... விடை : சித்தார்த்த சாக்கிய முனி <u>.... ஆகும்.</u> கௌகமா் 10. புத்தரின் போதனைகள் ...... .... மொழியில் எழுதப்பட்டது. விடை : பாவி

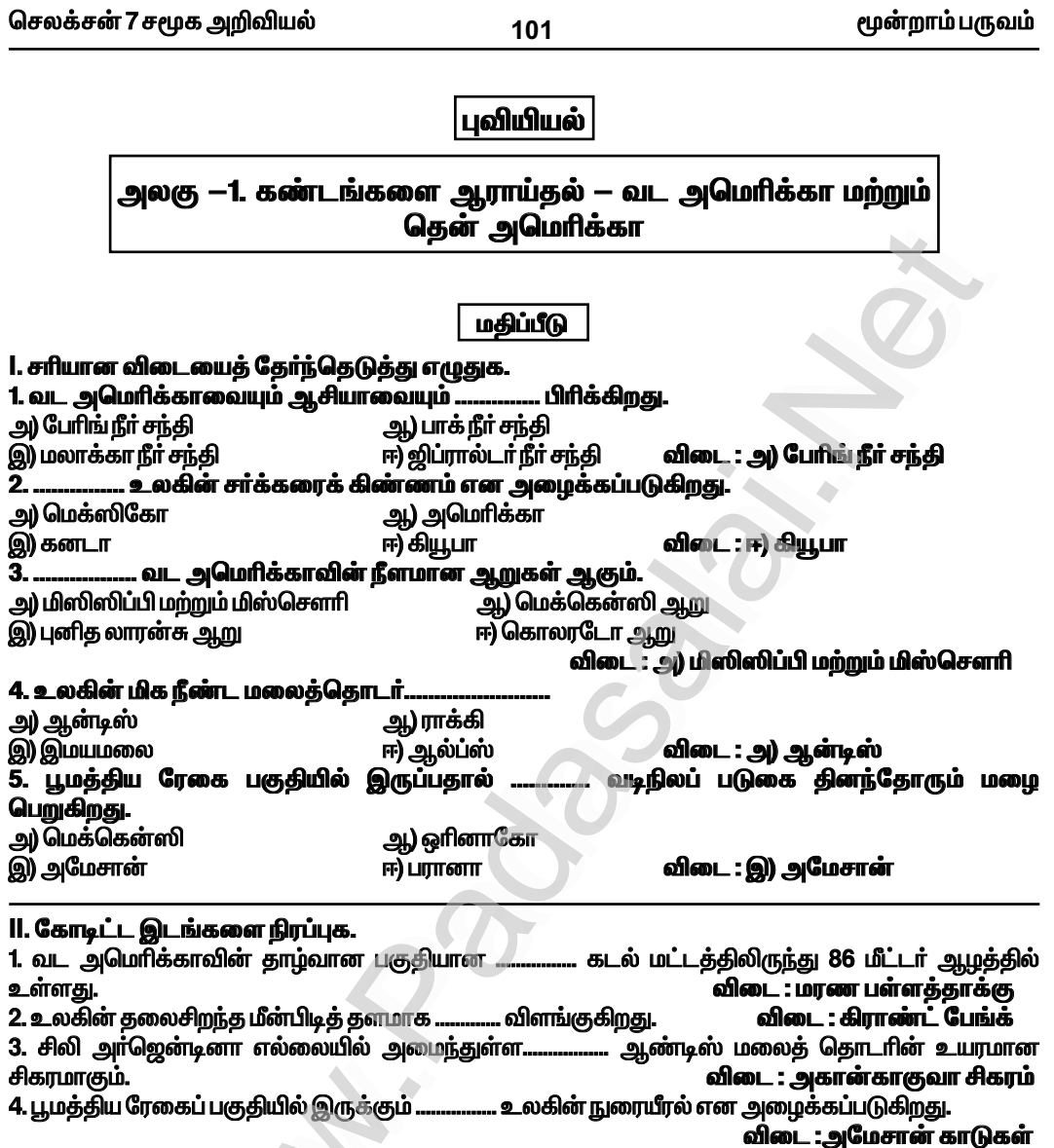

...... ற்கு உலகின் காப்பி பானை என்ற பெயரும் உண்டு. விடை : பிரேசில் 5. .........

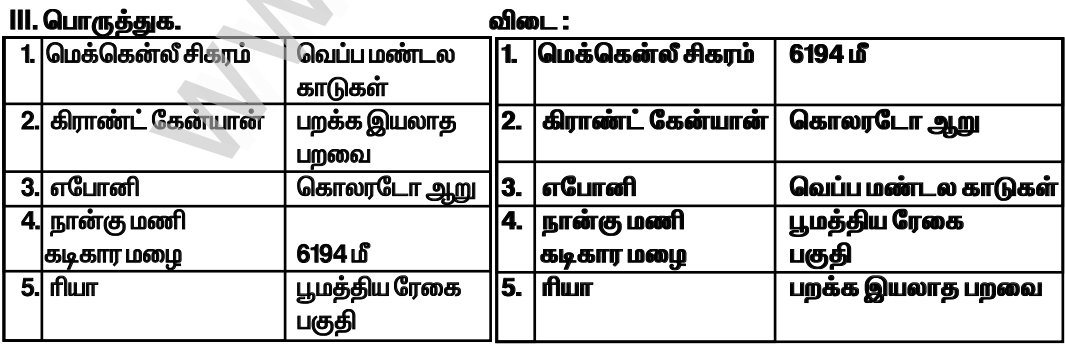

# bry¡r‹ 7 r\_f m¿Éaš \_‹wh« gUt« **107** www.Padasalai.Net

www.Padasalai.Net www.Padasalai.Net

# **IX.** வரைபட திறன் ww.<br>Padasalai.<br>Networkship

1. பாடப்புத்தகம் மற்றும் நிலவரைபடம் உதவிக்கொண்டு வட அமெரிக்காவை சுற்றியுள்ள கடல்கள், வளைகுடாக்கள் மற்றும் விரிகுடாக்களை வரைபடத்தில் குறிக்கவும். **விடை** : www.Padasalai.Net www.Padasalai.Net

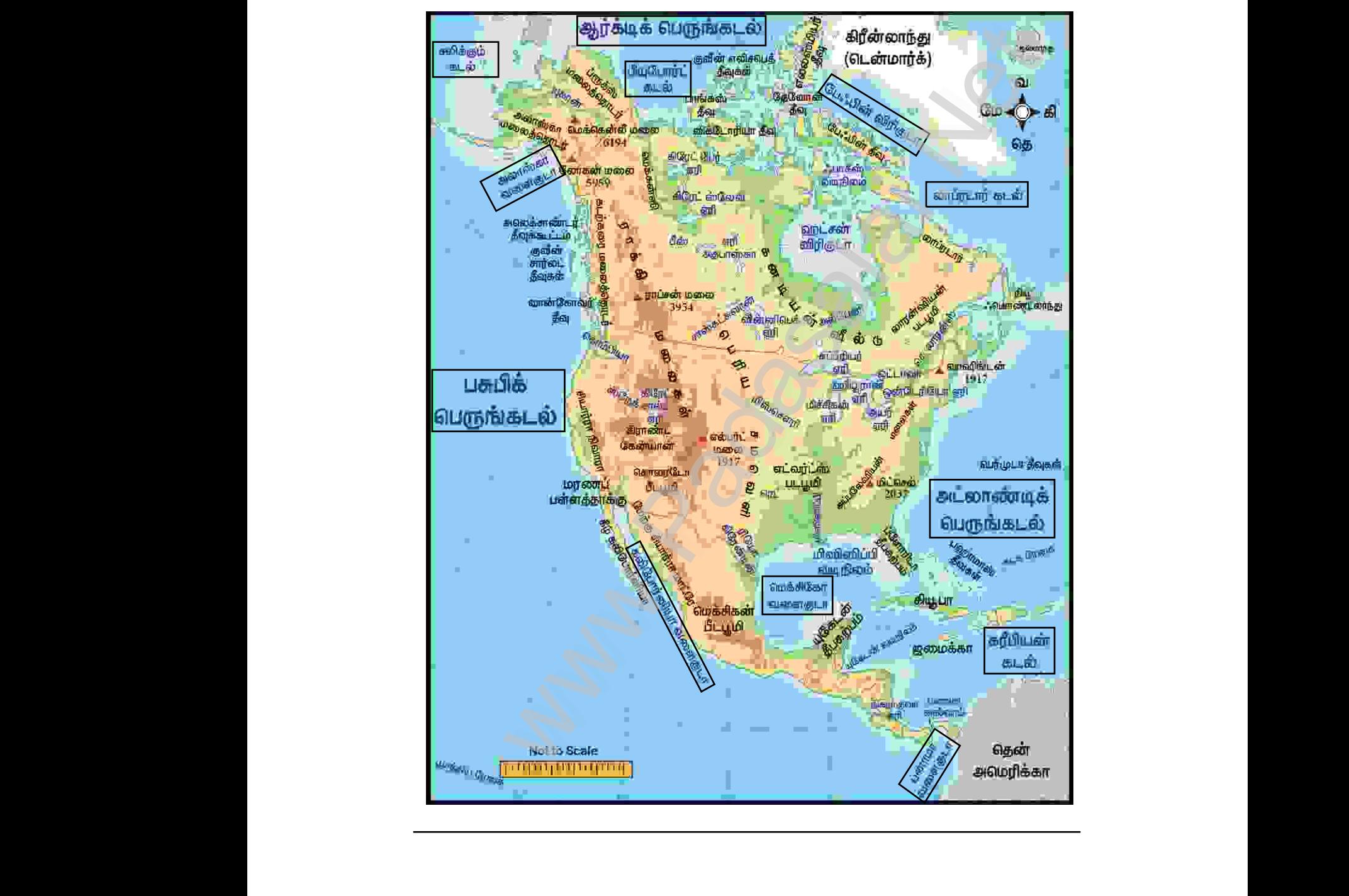

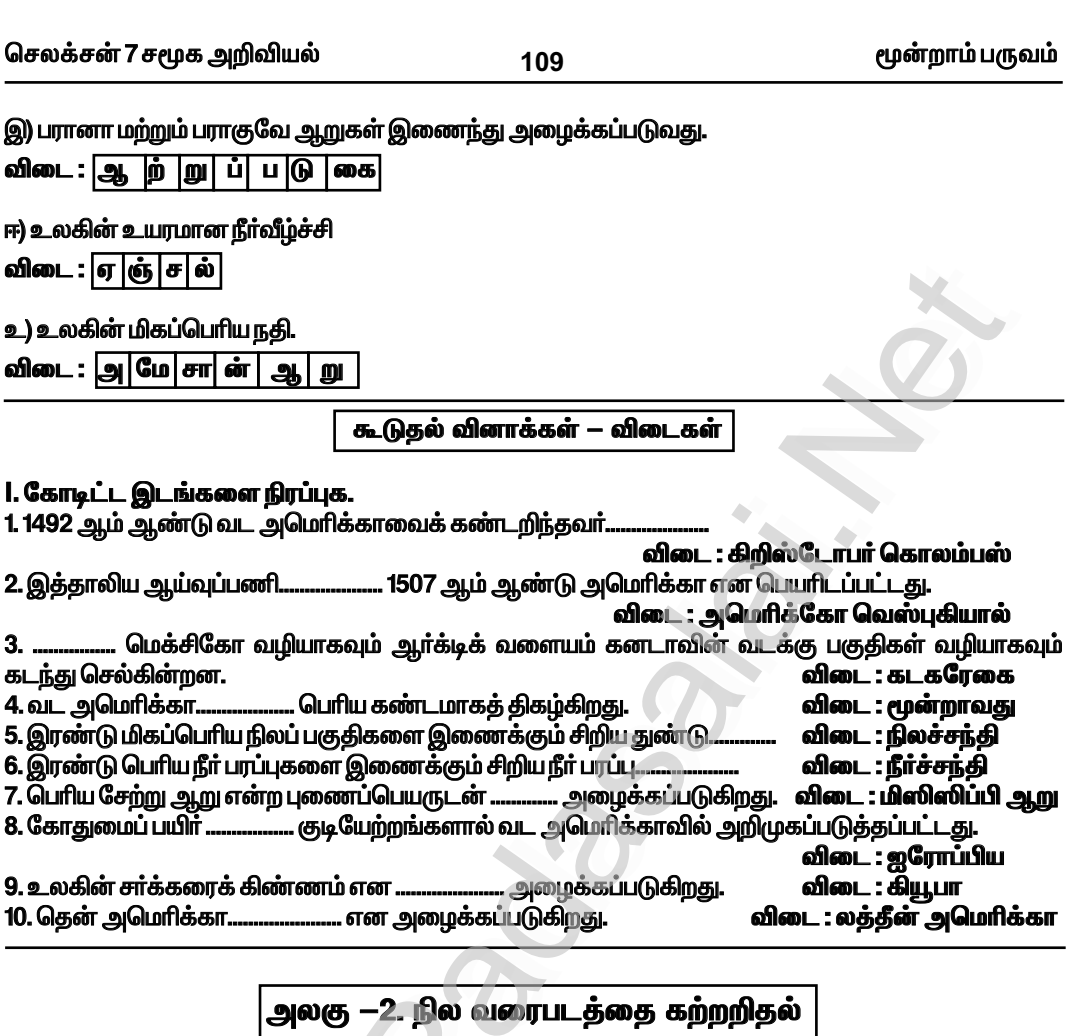

# மதிப்பீடு

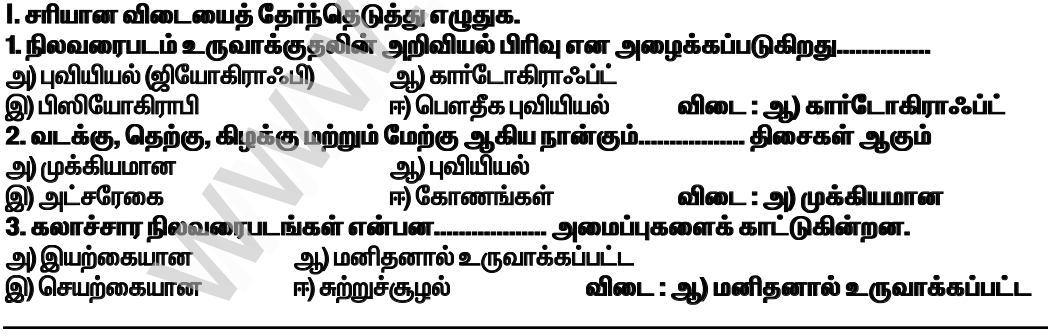

.... அமைகிறது. விடை : நிலவரைபடம் . எனப்படும்.

விடை : திசைகள்

மூன்றாம் பருவம்

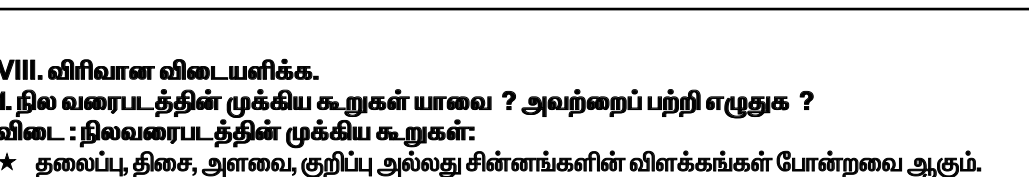

### தலைப்ப

 $\star$  நிலவரைபடத்தில் கொடுக்கப்பட்டுள்ள தகவல்களை விவரிக்கும் தலைப்பினை ஒவ்வொரு நிலவரைபடமும் கொண்டிருக்கும்.

 $\star$  எ.கா : இந்திய நதிகள் என்னும் தலைப்பு கொண்ட நிலவரைபடமானது இந்திய நதிகளைப் பற்றி விளக்குவதாகும்.

### திசைகள்:

 $\star$  பொதுவாக வரைபடங்கள் வடக்கு நோக்கிய நிலையில் வரையப்படுகி<u>றத</u>ு.

 $\star$  நிலவரைபடத்தில் மற்ற திசைகளான கிழக்கு, மேற்கு, மற்றும் தெற்கு திசையை கண்டறிய உதவுகிறது.

 $\star$  வடக்குக் குறியீட்டிற்குக் கூடுதலாக அட்சரேகைகள் மற்றும் தீர்க்க ரேகைகள் விளிம்புகளில் வரையப்படுகிறது.

 $\star$  வடக்கு என்பது 'N' எனும் எழுத்தால் அம்புக்குறியீட்டுடன் குறிக்கப்படுகிறது.

### அளவை

 $\star$  நிலவரைபடத்தின் அளவை என்பது

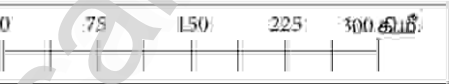

நிலவரைபடத்தில் இரண்டு இடங்களுக்கிடையே உள்ள தூரத்திற்கும் நிலத்தில் அதே இரண்டு

இடங்களுக்கிடையேயுள்ள தூரத்திற்கும் உள்ள விகிதம் ஆகும்.

 $\star$  எ.கா : 1செ.மீ = 10 கி.மீ அதாவது, நிலவரைபடத்தில் 1செ.மீ என்பது நிலத்தில் 10 கி.மீக்கு சமம். குறிப்பு

 $\star$  குறிப்பு என்பது நிலவரைபடத்தில் வேறுபட்ட இயற்கை மற்றும் கலாச்சார அம்சங்களைக் காட்ட பயன்படுத்தப்பட்ட சின்னங்கள் மற்றும் குறியீடுகளைக் குறித்து விளக்குவதாகும்.

# 2. நில வரைபடத்தை பிரதிநிதித்துவப்படுத்தும் மூன்று வழிகள் யாவை ?

விடை : நில வரைபடத்தை பிரதிநிதித்துவப்படுத்தும் மூன்று வழிகள்,

1. வாக்கியமுறை அல்லது சொல்லளவை

### 2. பிரதிபின்ன முறை அல்லது விகிதாச்சார முறை

3. வரைகலை அளவை அல்லது நேரியல் அளவை

### 1. வாக்கிய முறை அல்லது சொல்லளவை :

 $\star$  இம்முறையில் அளவுத்திட்டமானது சொற்களால் விவரிக்கப்படுகிறது. 1 செ.மீ என்பது 1 கி.மீ. அதாவது வரைபடத்தில் 1 செ.மீ என்பது நிலப்பகுதியில் 1 கி.மீ தூரத்தைக் குறிக்கிறது.

★ ஆகையால் வரைபடத்தில் 1 செ.மீ. 1கி.மீ, 1 அங்குலம் : 1 மைல் எனக் குறிக்கப்பட்டிருக்கும்.

 $\star$  ஒரு எளிமையான வாக்கிய அளவுத் திட்டம் என்பது கீழ்க்கண்ட குணாதிசயங்களைப் பெற்றிருக்கும்.

\* அ அளவையின் தொகுதி சென்டி மீட்டாிலிருந்தால் அதன் விகுதி மீட்டாிலோ அல்லது கிலோ மீட்டரிலோ இருக்கும்.

 $\star$  ஆ) தொகுதி அங்குலத்தில் குறிப்பிடப்பட்டிருந்தால் அதன் விகுதி மைல்களில் இருக்கும்.

 $\star$  இம்முறையில் புவிப்படப்பரப்பில் உள்ள தொலைவும் புவிப்பரப்பில் உள்ள தொலைவும் ஒரே அளவில் குறிப்பிடப்படுகிறது.

 $\star$  உதாரணமாக 1:50,000 என்பது புவிப்படத்தில் 1 அலகு என்பது புவியில் 50,000 அலகுகளைக் குறிக்கின்றது.

 $\star$  அதாவது வரைபத்தில் 1செ.மீ அல்லது 1 அங்குலம் என்பது புவியில் 50,000 செ.மீ அல்லது 50,000 அங்குலம் என்பதைக் குறிக்கின்றது.

 $\star$  பிரதிபின்ன முறையில் அளவையானது 1/50,000 அல்லது 1:50,000 எனக் குறிப்பிடப்படுகின்றது.

### 112

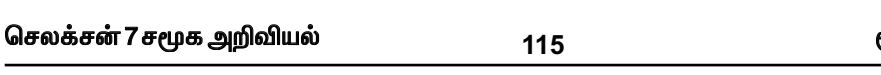

மூன்றாம் பருவம்

X. செயல்பாடு.

1. இந்திய நிலவரைபடத்தில் பின்வரும் அமைப்புகளை உரிய சின்னங்கள் மற்றும்<br>வண்ணங்களைக்கொண்டுகுறித்துக்காட்டுக.

- வண்ணங்களை என்படை குந்ததுக் காட்டுக்.<br>அ) ஏதேனும் இரண்டு மாவட்டத் தலைநகரங்களைக் குறித்துக்காட்டுக.<br>ஆ) ஏதேனும் ஒரு ஆற்று வழிப்பாதையை வரைந்திடுக.<br>இ) ஏதேனும் ஒரு மலையைக் குறித்துக் காட்டு.
- 
- 

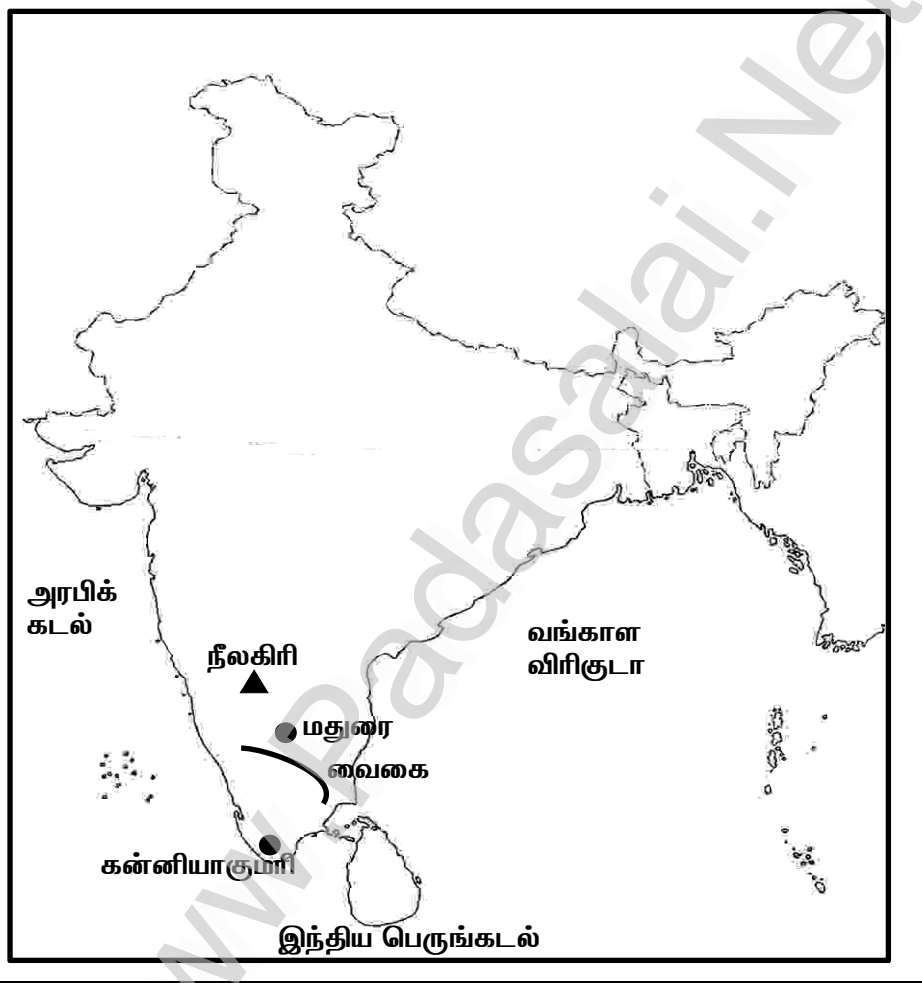

ஊ்) இரயில்வே நிலையம் உ) காடு விடை : அ) பாலம் æ. ஆ) கால்வாய் இ) அணைக்கட்டு ஈ) கோவில் à உ) காடு ஊ) இரயில்வே நிலையம் **RS** 

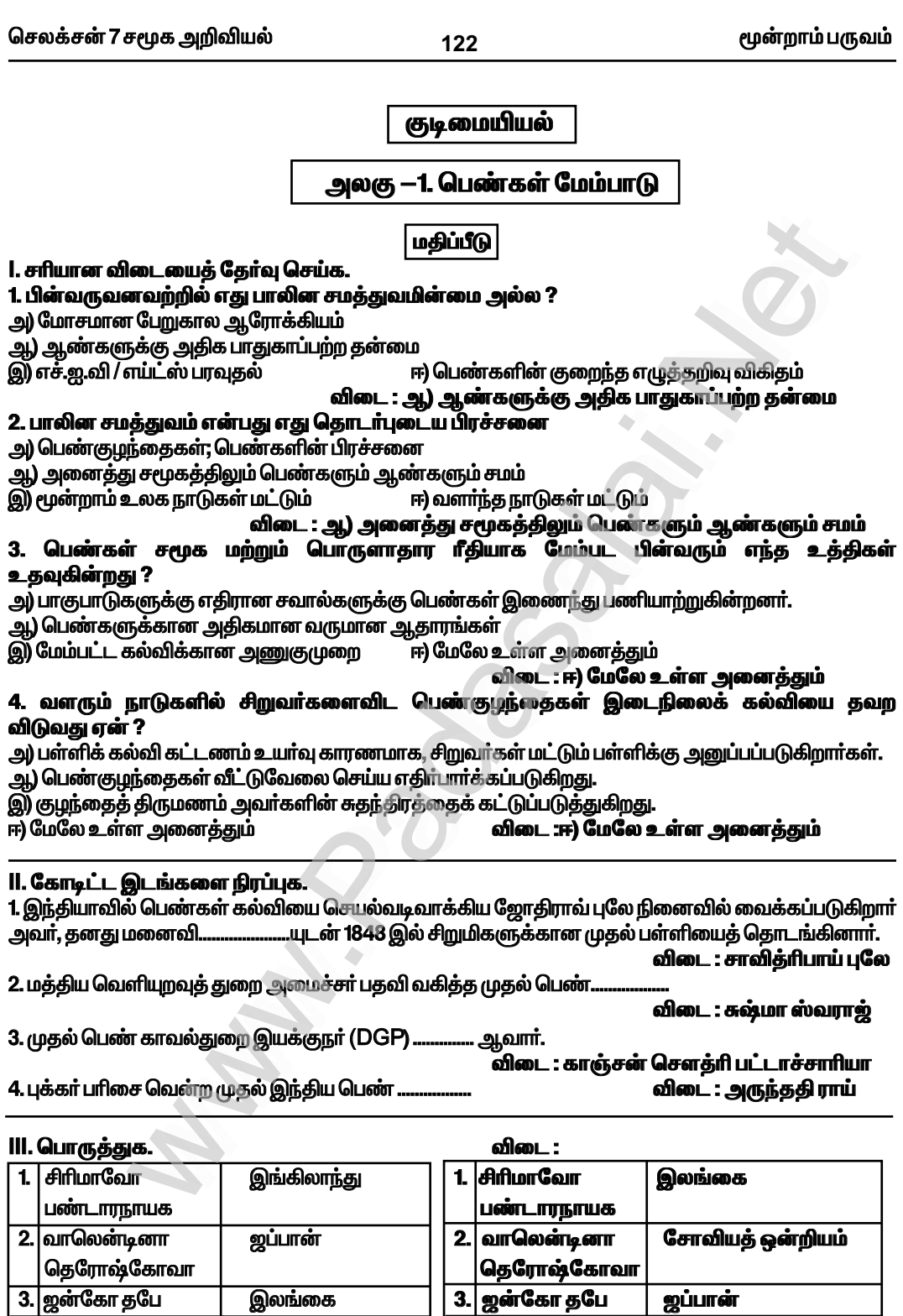

# Kindly send me your study materials to padasalai.net@gmail.com

4. சார்லோட் கூப்பர்

<u>இங்கிலாந்து</u>

.<br>சோவியத் ஒன்றியம்

4. சார்லோட் கூப்பர்

128

மூன்றாம் பருவம்

### கூடுதல் வினாக்கள் — விடைகள்

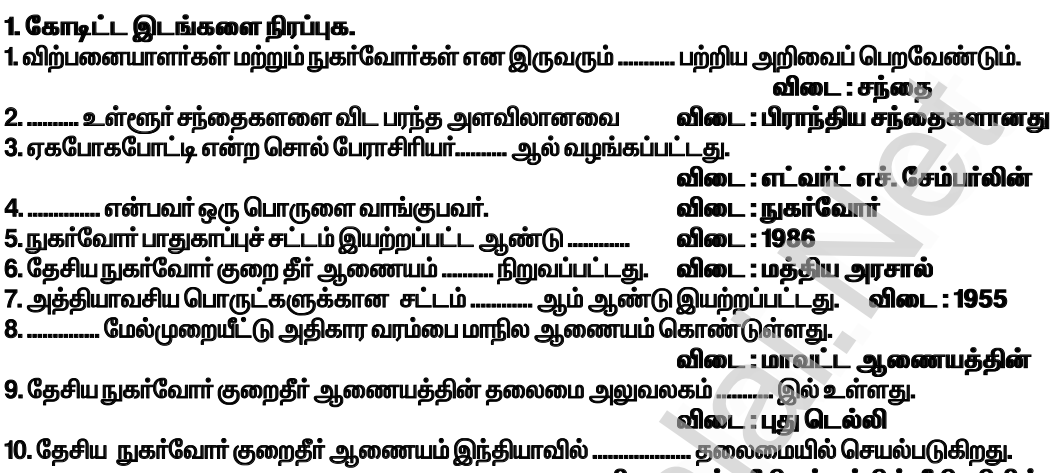

விடை : உச்ச நீதிமன்றத்தின் நீதிபதியின்

அலகு -3. சாலைப் பாதுகாப்பு மதிப்பீடு **1. சரியான விடையைத் தேர்வு செய்க.** 1. சாலைப்பாதுகாப்பு என்பது இவர்களுக்காளது அ) வழிப்போக்கர்கள் **அ) ஒட்டுநாகள்** ஈ) சாலையைப் பயன்படுத்துவோர் அனைவருக்கும் இ) பொதுமக்கள் விடை : ஈ) சாலையைப் பயன்படுத்துவோர் அனைவருக்கும் 2. சாலை விபத்துகள் ஒரு நாட்டின்… பாதிக்கின்றன ஆ) வாழ்வை அ) முன்னேற்றத்தை இ) பொருளாதாரத்தை ஈ) மேற்கூறிய அனைத்தையும் விடை : ஈ) மேற்கூறிய அனைத்தையும் 3. அனுமதி என்பது அ) இயக்குவதற்கு அனுமதி ஆ) பொருள்களை எடுத்துச் செல்ல அனுமதி ஈ) வாகனத்தை பதிவு செய்த சான்றிதழ் இ) ஒட்டுநருக்கு சான்றிதழ் விடை : அ) இயக்குவதற்கு அனுமதி 4. ரக்ஷா பாதுகாப்பு அ) பாத்சாரிகள் ஆ) மோட்டார் வாகன ஒட்டிகள் இ) கார் இயக்குபவர்கள் ஈ) பயணிகள் விடை : இ) கார் இயக்குபவர்கள் 5. இந்தியாவில் சாலைப் பாதுகாப்பு வாரம் முதன்முதலாகக் கொண்டாடப்பட்ட வருடம் அ) 1947 ஆ) 1990 <u>இ) 1989</u> **ஈ) 2019** விடை : இ) 1989 ll. கோடிட்ட இடங்களை நிரப்புக.

1. போக்குவரத்தில் மனிதனின் மிக பயனுள்ள கண்டுபிடிப்பு ... விடை : சக்கரம் . ஆகும். 2. நமது வாழ்க்கைப் பயணத்தில் ............. யைப் பயன்படுத்துவது தவிர்க்க முடியாததாகும். \_<br>விடை : சாலை .<mark>.. மாசுபாடும் ஏற்படுகின்றன.</mark> 3. சாலைகளில் அதிகமான வாகனங்களால் ........... மற்றும் ..

விடை : போக்குவரத்து நெரிசலும், காற்று

செலக்சன் 7 சமூக அறிவியல் மூன்றாம் பருவம் 132 பொருளியல் அலகு —1. வரி மற்றும் அதன் முக்கியத்துவம் மதிப்பீடு 1. சரியான விடையைத் தேர்ந்தெடுக்க. 1. வரிகள் என்பவை .... செலுத்தப்பட வேண்டும். அ) விருப்பத்துடன் அ) கட்டாயமாக ஈ) இவற்றில் எதுவுமில்லை இ) அமற்றும் ஆ விடை : அ) கட்டாயமாக 2. வசூலிக்கப்படும் வரியிலிருந்து குறைந்த அளவிலேயே தொகை செலவழிக்கப்படுவது.. அ) சமத்துவ விதி ஆ) உறுதிப்பாட்டு விதி இ) சிக்கன விதி விடை : இ) சிக்கன விதி ஈ) வசதி விதி 3. வளர்வீத வரிக்கு எதிராக அமைந்துள்ள வரி ஆ்) தேய்வுவீத வரி அ) விகிதச்சாரா வரி இ) அமற்றும் ஆ ஈ) இவற்றில் எதுவுமில்லை விடை : ஆ) தேய்வுவீத வரி 4. வருமான வரி என்பது அ) நோ்முக வாி ஆ) மறைமுக வரி .<br>இ) அமற்றும் ஆ<br>**5. சேவை வழங்குவதன் அடிப்படை** ஈ) இவற்றில் எதுவுமில்லை விடை : அ) நேர்முக வரி .யில் விதிக்கப்படுவது . ஆ) நிறுவன வரி அ) செல்வ வரி ஈ) சேவை வரி இ) விற்பனை வரி விடை : ஈ) சேவை வரி ll. கோடிட்ட இடங்களை நிரப்புக. 1. வழக்கமாக, அரசால் விதிக்கப்படும் வரியையே ............... என்னும் சொல்லால் குறிக்கிறோம். விடை : வரிவிதிப்பு 2. வருமான அளவைப் பொருட்படுத்தாமல் ஒரே மாதிரியாக வரி விதிப்பது

விடை : விகிகாச்சாரவரி ... வாி என்பது, அன்பளிப்பின் மதிப்பைப் பொருத்து, அன்பளிப்பு பெறுபவா் அரசுக்குச்  $3<sub>1</sub>$ செலுத்துவதாகும். விடை : அன்பளிப்பு .<br>.. வாிச்சுமையை வாி செலுத்துவோா் மாற்ற முடியாது. விடை : நேர்முக  $4.$ விடை : அதிக 5. மறைமுக வரி என்பது ...... ... நெகிழ்ச்சி உடையது.

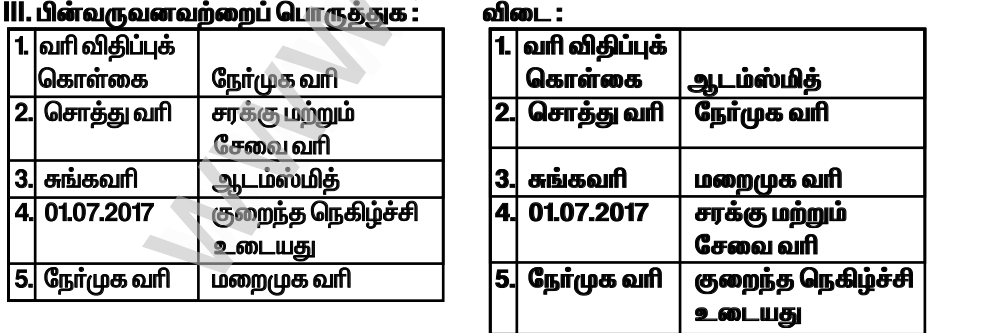

IV. பொருந்தாத ஒன்றைத் தேர்ந்தெடுக்கவும்.

1. பின்வருவனவற்றில் எது மறைமுக வரி அல்ல ?

அ) சேவை வரி ஆ) மதிப்பு கூட்டப்பட்ட வரி (VAT) இ) சொத்துவரி ஈ) சுங்கவரி

விடை : இ) சொத்துவரி

www.Padasalai.Net

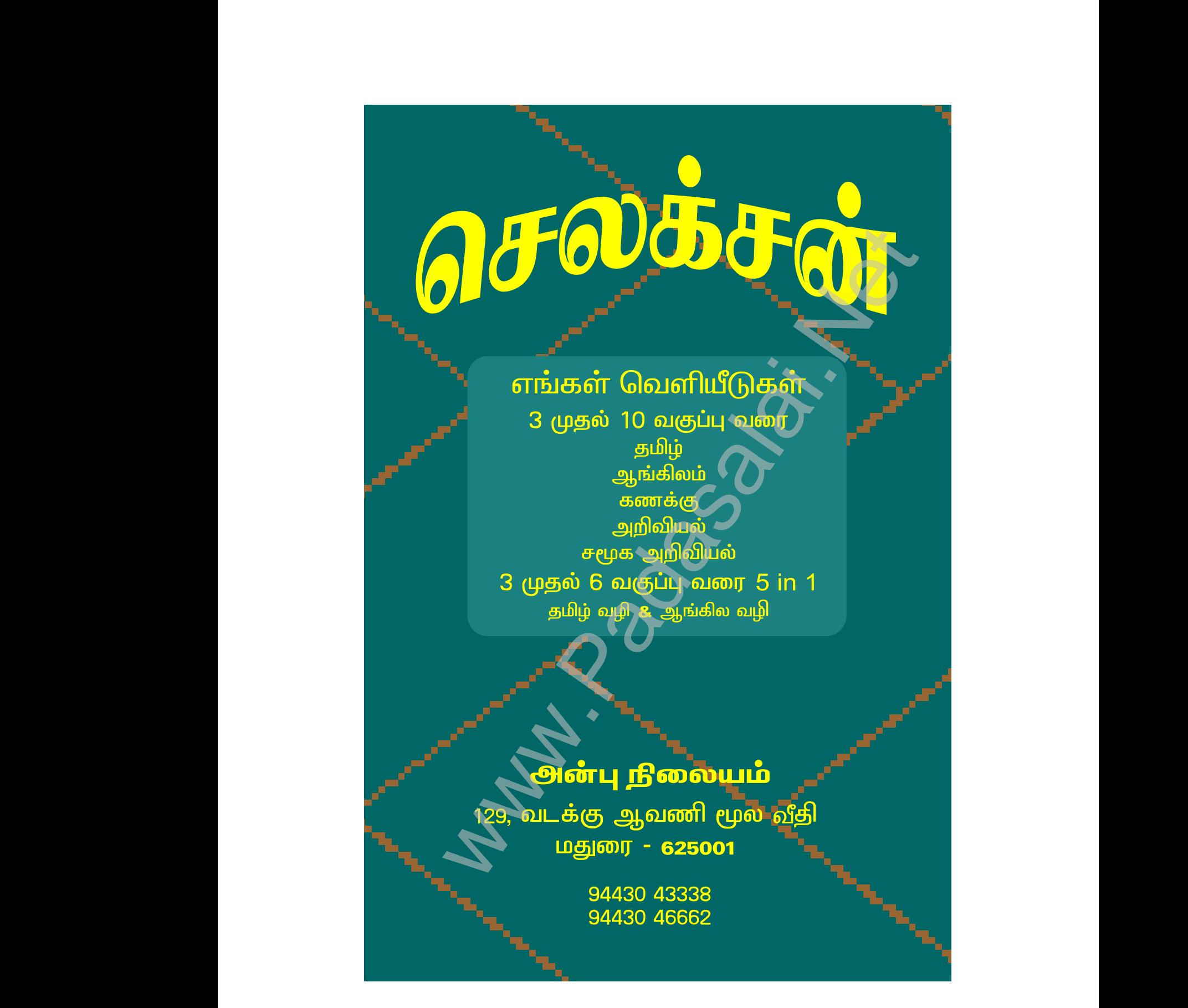